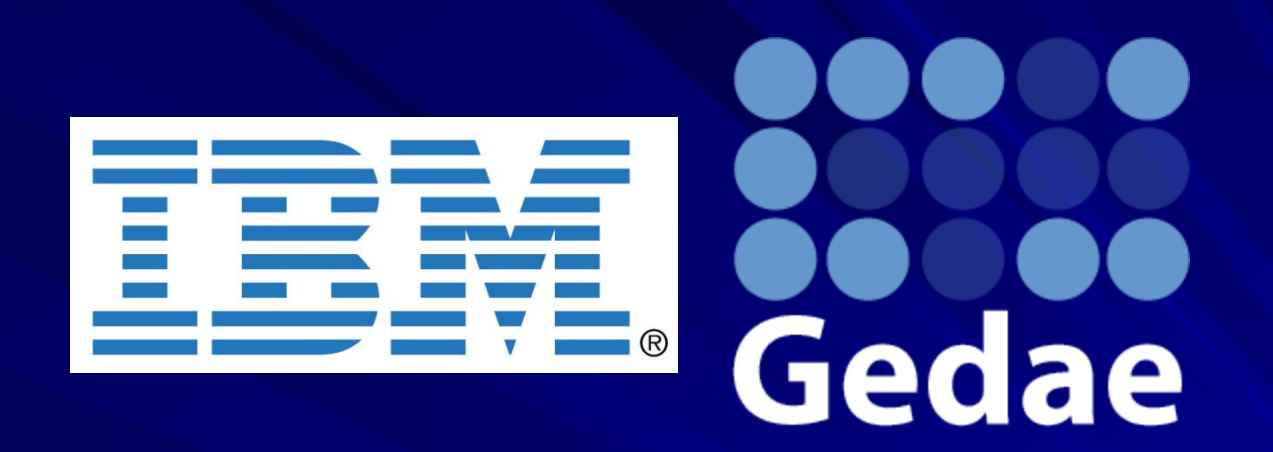

#### Simple, Efficient, Portable Decomposition of **Large Data Sets**

William Lundgren [\(wlundgren@gedae.com](mailto:wlundgren@gedae.com), Gedae), David Erb (IBM), Max Aguilar (IBM), Kerry Barnes (Gedae), James Steed (Gedae) HPEC 2008 HPEC 2008

#### **Introduction Introduction**

### Gedae

- **The study of High Performance Computing is the study of** 
	- –**How to move data into fast memory How to move data into fast memory**
	- –**How to process data when it is there How to process data when it is there**
- **Multicores like Cell/B.E. and In Multicores like Cell/B.E. and Intel Core2 have hierarchical tel Core2 have hierarchical memories memories**
	- –**Small, fast memories close to the SIMD ALUs Small, fast memories close to the SIMD ALUs**
	- –**Large, slower memories offchip Large, slower memories offchip**

**Processing large data sets requires decomposition Processing large data sets requires decomposition**

- –**Break data into pieces small enough for the local storage Break data into pieces small enough for the local storage**
- –**Stream pieces through using multibuffering Stream pieces through using multibuffering**

### **Cell/B.E. Memory Hierarchy**

## **Gedae**

**Each SPE core has a 256 kB local storage Each SPE core has a 256 kB local storage**  $\blacksquare$ 

**Each Cell/B.E. chip has a large system memory Each Cell/B.E. chip has a large system memory**

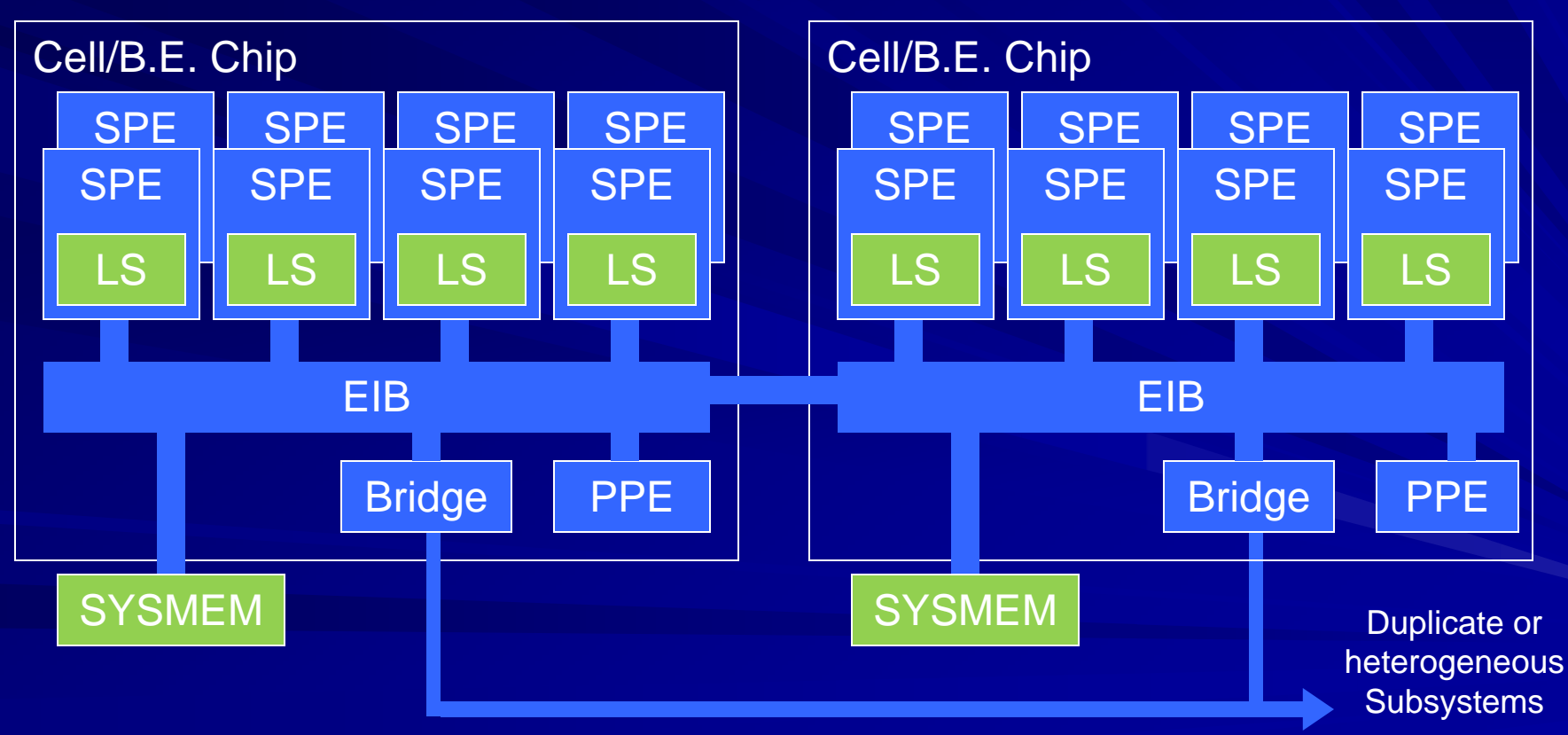

#### **Intel Quad Core Memory Hierarchy Hierarchy**

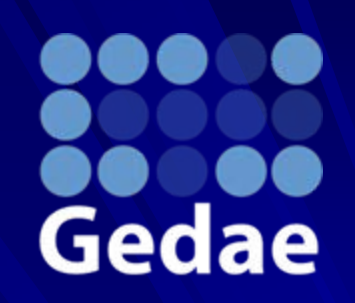

**Caching on Intel and other SMP multicores also creates** ш **memory hierarchy memory hierarchy**

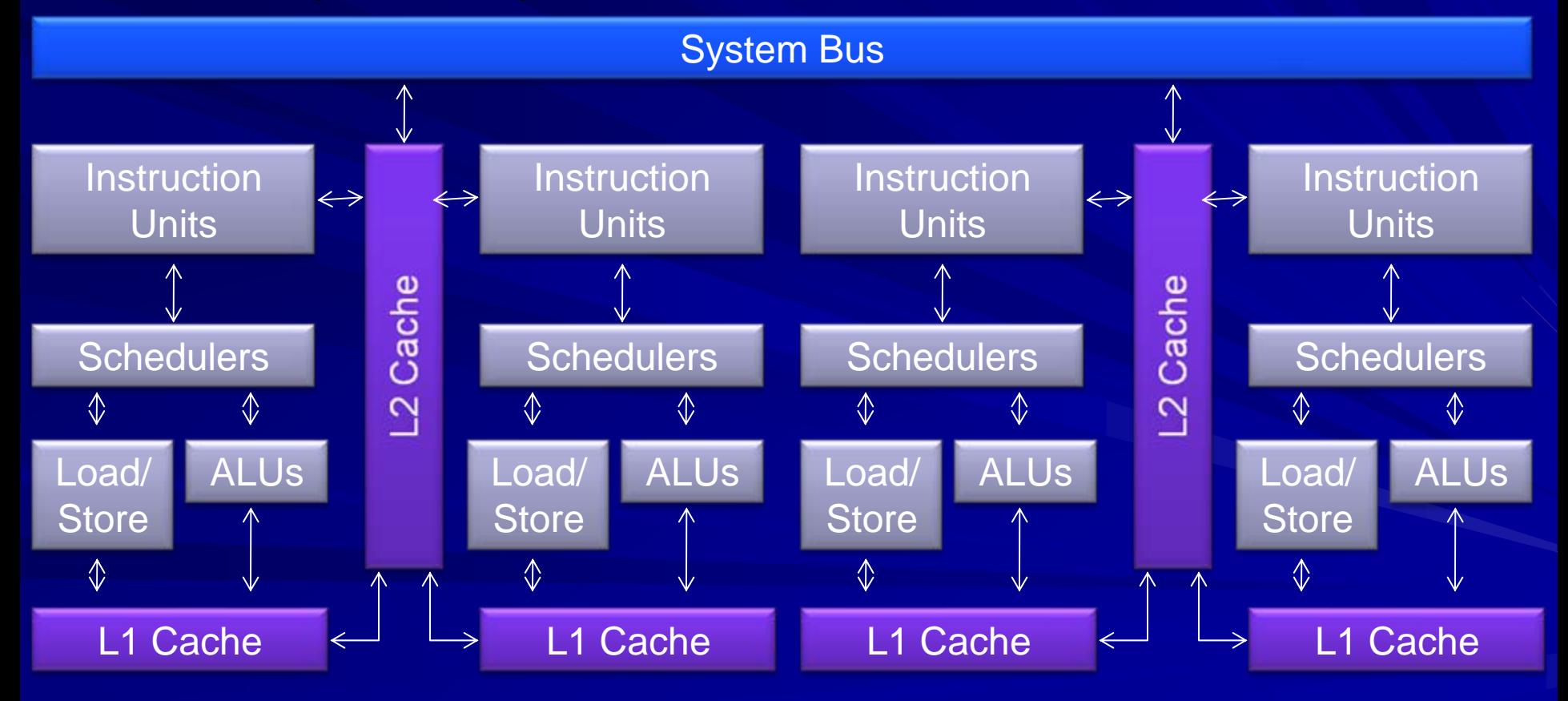

### **Optimization of Data Movement**

Gedae

- **Optimize data movement using software**
- **Upside III** 
	- –**Higher performance possibilities Higher performance possibilities**
- **Downside Downside**
	- –**Complexity beyond the reach of many programmers Complexity beyond the reach of many programmers**
- **In analogy , introduction of Fortran and C In analogy , introduction of Fortran and C**
	- –**The CPU was beyond the reach of many potential software The CPU was beyond the reach of many potential software developers developers**
	- –**Fortran and C provide automatic compilation to assembly Fortran and C provide automatic compilation to assembly**
	- –**Spurred the industry Spurred the industry**

*Multicores require the introduction of fundamentally new automation.* 

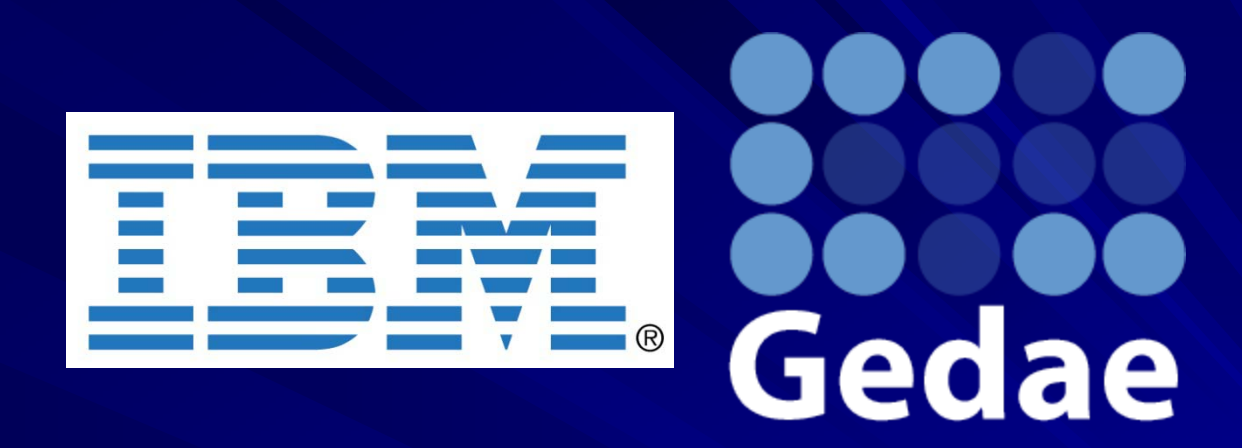

#### **Gedae Background Gedae Background**

We can understand the problem by considering the guiding principles of automation that effectively addresses the problem.

#### **Structure of Gedae Gedae Developer Implementation Functional Specification ModelAnalysis Tools Compiler Hardware Threaded Model Application Thread ManagerSW / HW System**

### Guiding Principle for Evolution of Multicore SW Development Tools

**Functional** 

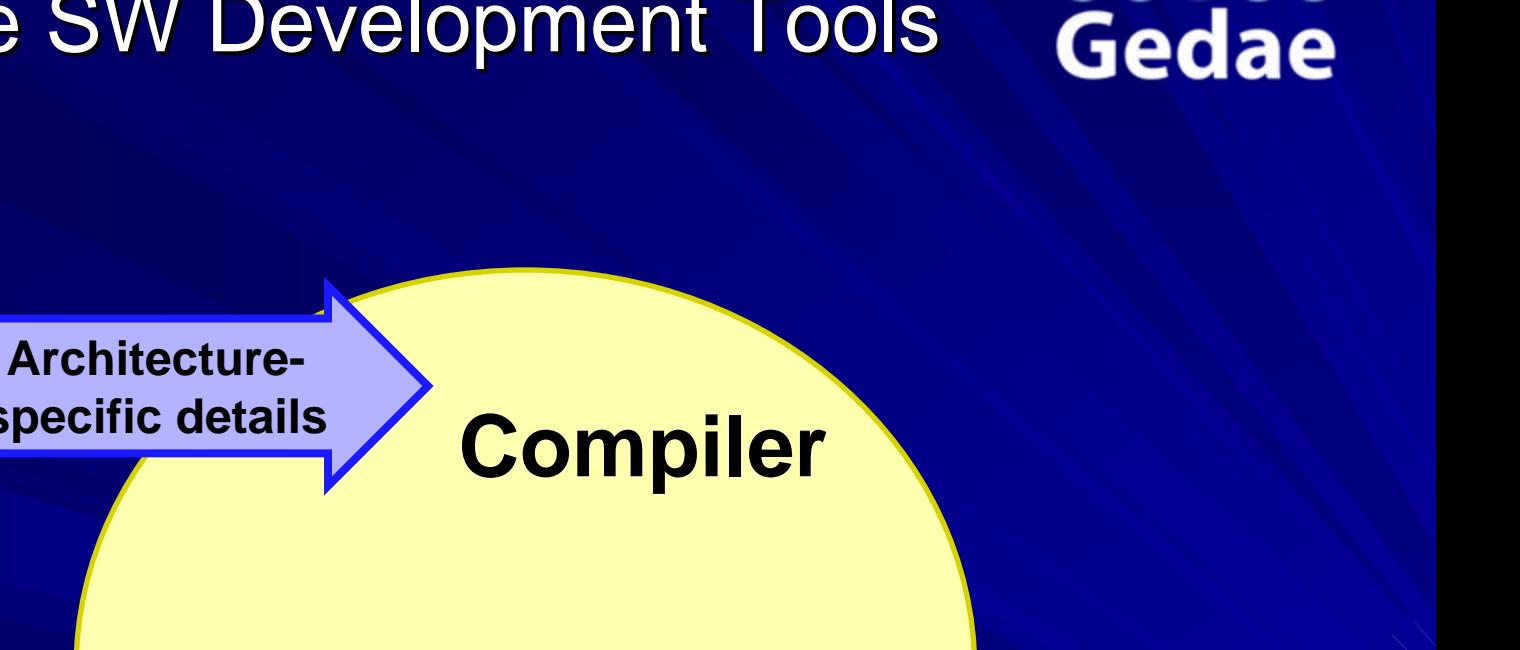

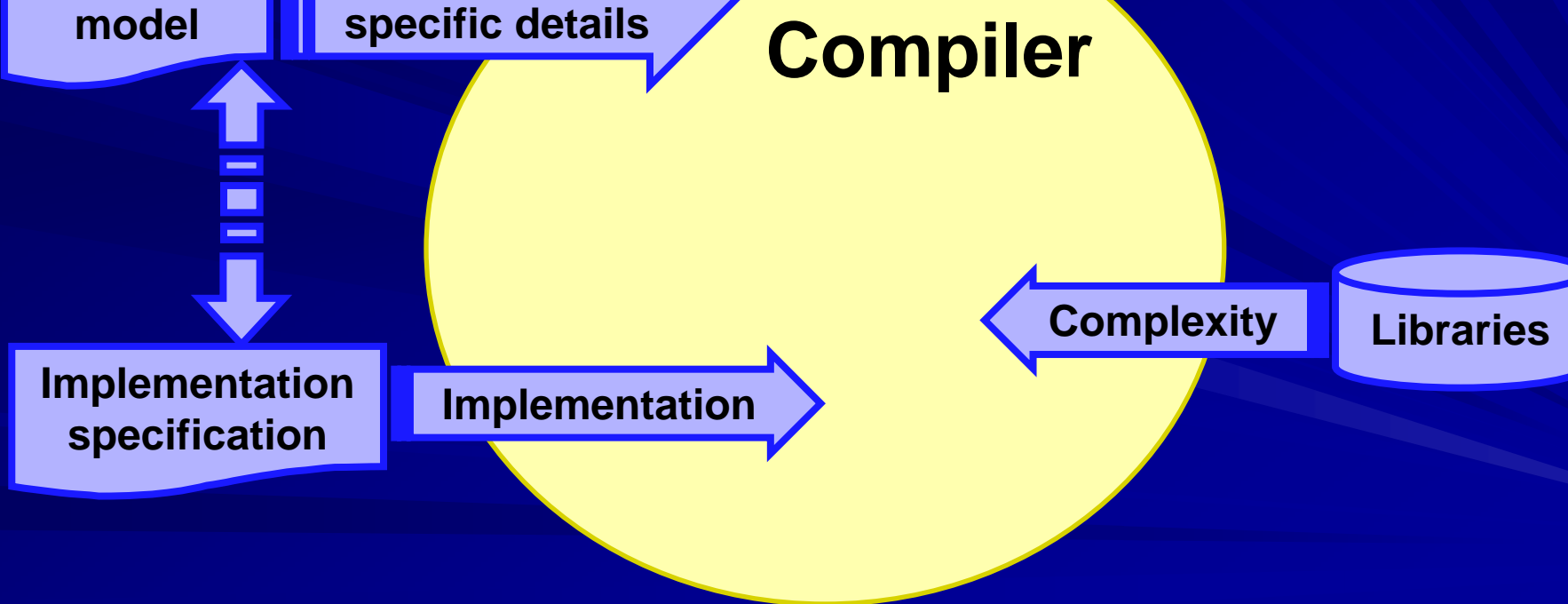

#### Language – Invariant **Functionality Functionality**

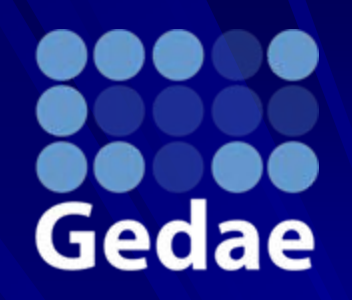

- **Functionality must be free of implementation policy Functionality must be free of implementation policy**
	- –**C and Fortran freed programmer from specifying details of moving C and Fortran freed programmer from specifying details of moving data between memory, registers, and ALU data between memory, registers, and ALU**
	- –**Extend this to multicore parallelism and memory structure Extend this to multicore parallelism and memory structure**
- **The invariant functionality does not include multicore concerns like**
	- –**Data decomposition/tiling Data decomposition/tiling**
	- –**Thread and task parallelism**
- **Functionality must be easy to express Functionality must be easy to express**
	- –**Scientist and engineers want a thinking tool Scientist and engineers want a thinking tool**
- **Functional expressiveness must be complete Functional expressiveness must be complete** .
	- –**Some algorithms are hard if the language is limited Some algorithms are hard if the language is limited**

### **Language Features for Expressiveness and Invariance Expressiveness and Invariance**

- **Stream data (time based data) \*** ш
- **Stream segments with software reset on segment boundaries \*** ш
- **Persistent data Persistent data –extends from state\* to databases extends from state\* to databases ‡**
- Algebraic equations (HLL most similar to Mathcad)  $^\ddag$ Ш
- **Conditionals Conditionals †**
- **Iteration Iteration ‡**
- **State behavior State behavior †**
- **THE Procedural \* Procedural \***
- **\* These are mature language features are mature language features**
- **† These are currently directly supported in the language but will continue to evolve**
- **‡ Support for directly expressing algebraic equations and iteration. while possible to implement in** the current tool, will be added to the language and compiler in the next major release. **Databases will be added soon after.**

#### **Library Functions Library Functions**

# Gedae

**Black box functions hide essential Black box functions hide essential functionality from compiler functionality from compiler Library is a vocabulary with an implementation Library is a vocabulary with an implementation conv(float \*in, float \*out, int R, int C, conv(float \*in, float \*out, int R, int C, float \*kernel, int KR, int KC); float \*kernel, int KR, int KC); Algebraic language is a specification Algebraic language is a specification range i=0..R range i=0..R -1, j=0..C 1, j=0..C -1, i1=0..KR 1, i1=0..KR -1, j1=0..KC 1, j1=0..KC -1; out[i][j] += in[i+i1][j+j1] \* kernel[i1][j1]; out[i][j] += in[i+i1][j+j1] \* kernel[i1][j1];**

```
Other examples:
As[i][j] += B[i+i1][j+j1]; /* kernel of ones */
Ae[i][j] |= B[i+i1][j+j1]; /* erosion */
Am[i][j] = As[i][j] > (Kz/2); /* majority operation */
```
#### **Library Functions Library Functions**

## **Gedae**

**A simple example of hiding esse A simple example of hiding essential functionality is tile ntial functionality is tile**  ш **extraction from a matrix extraction from a matrix**

- –**– Software structure changes based on data size and target architecture architecture**
- –**Library hides implementation from developer and compiler Library hides implementation from developer and compiler**

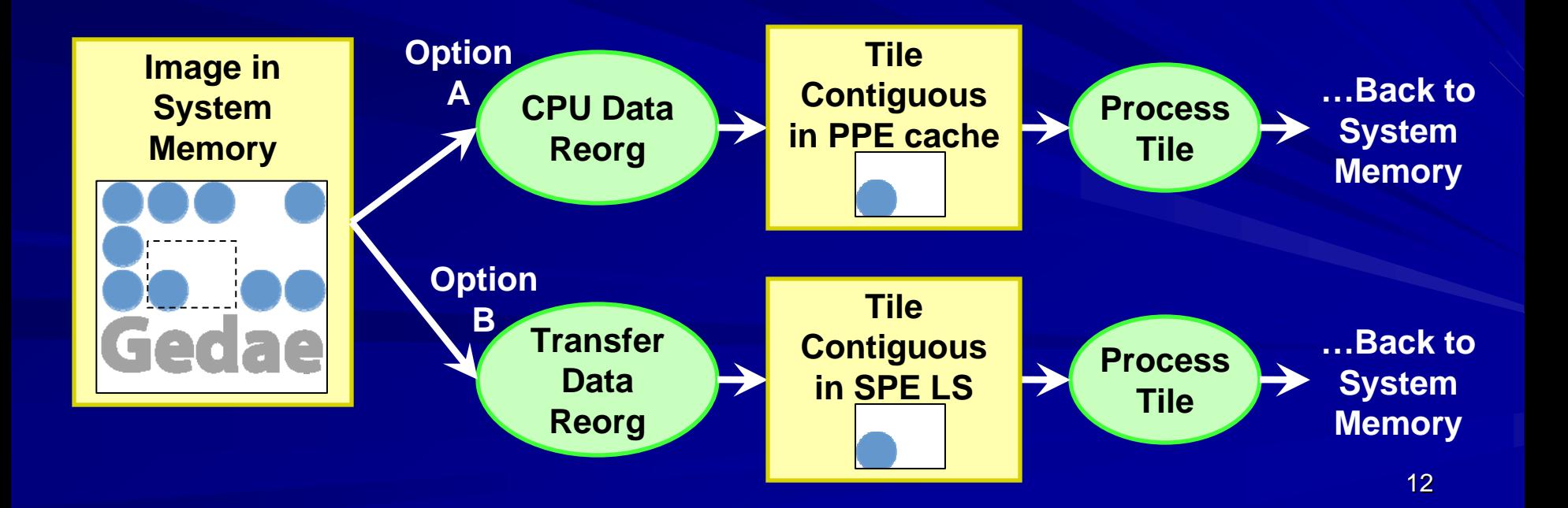

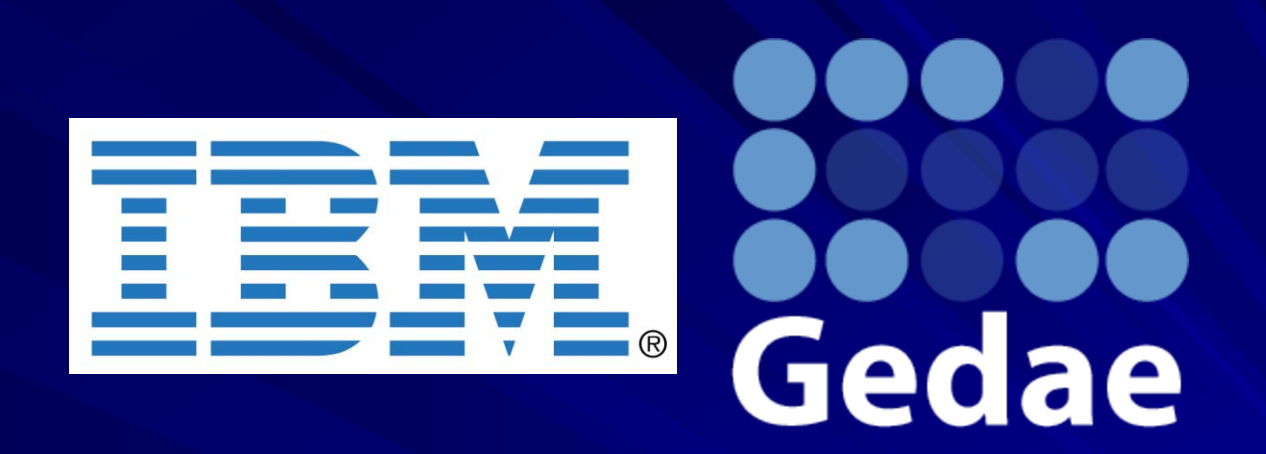

#### **Features Added to Increase Automation Features Added to Increase Automation of Example Presented at HPEC 2007 of Example Presented at HPEC 2007**

#### **New Features New Features**

- **New language features and compiler functionality provide** П **increased automation of hierar increased automation of hierarchical memory management chical memory management**
- **Language features Language features**
	- –**Tiled dimensions Tiled dimensions**
	- –**Iteration Iteration**
	- –**Pointer port types Pointer port types**
- **EXCOMPILER FUNCTIONS** 
	- –**Application of stripmining to iteration Application of stripmining to iteration**
	- –**Inclusion of close Inclusion of close-to-the-hardware List DMA to get/put tiles hardware List DMA to get/put tiles**
	- –**Multibuffering Multibuffering**
	- **Accommodation of memory alignment requirements of SPU and DMA**

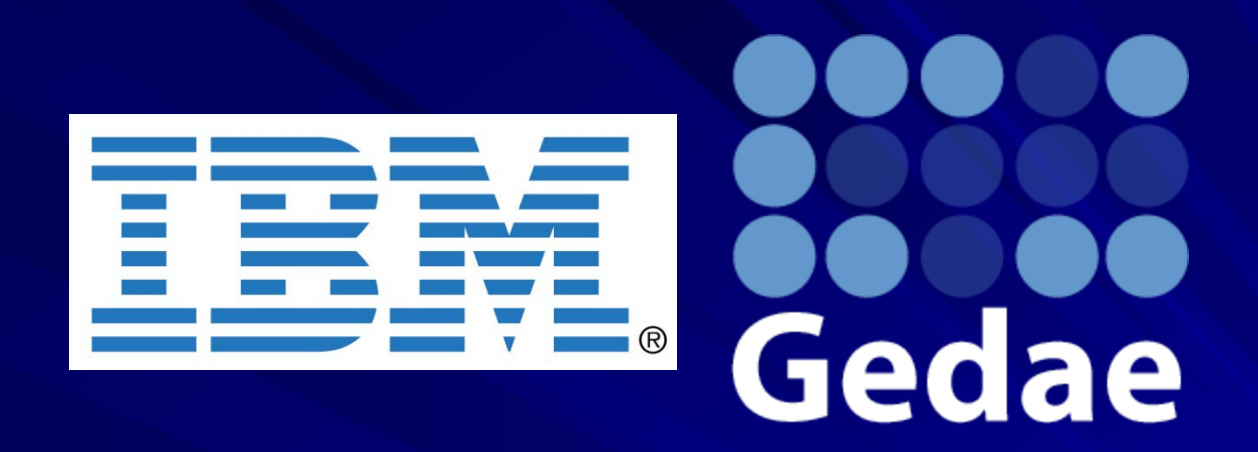

#### **Matrix Multiplication Algorithm**

#### **Distributed Algorithm Distributed Algorithm**

### **Gedae**

**Symbolic Expression A[i][j] += B[i][k]\*C[k][j] A[i][j] += B[i][k]\*C[k][j] Tile operation for distribution and small memory and small memory i ->p,i2; j >p,i2; j ->j1,j2; k >j1,j2; k ->k1,k2 [p][j1]A[i2][j2] += [p][j1]A[i2][j2] += [p][k1]B[i2][k2] \* [p][k1]B[i2][k2] \* [k1][j1]C[k2][j2] [k1][j1]C[k2][j2]**

- **Process p sum spatially and k1 and j1 sums temporally and j1 sums temporally**
- **Accumulate in local store, then transfer result tiles back to system memory system memory**

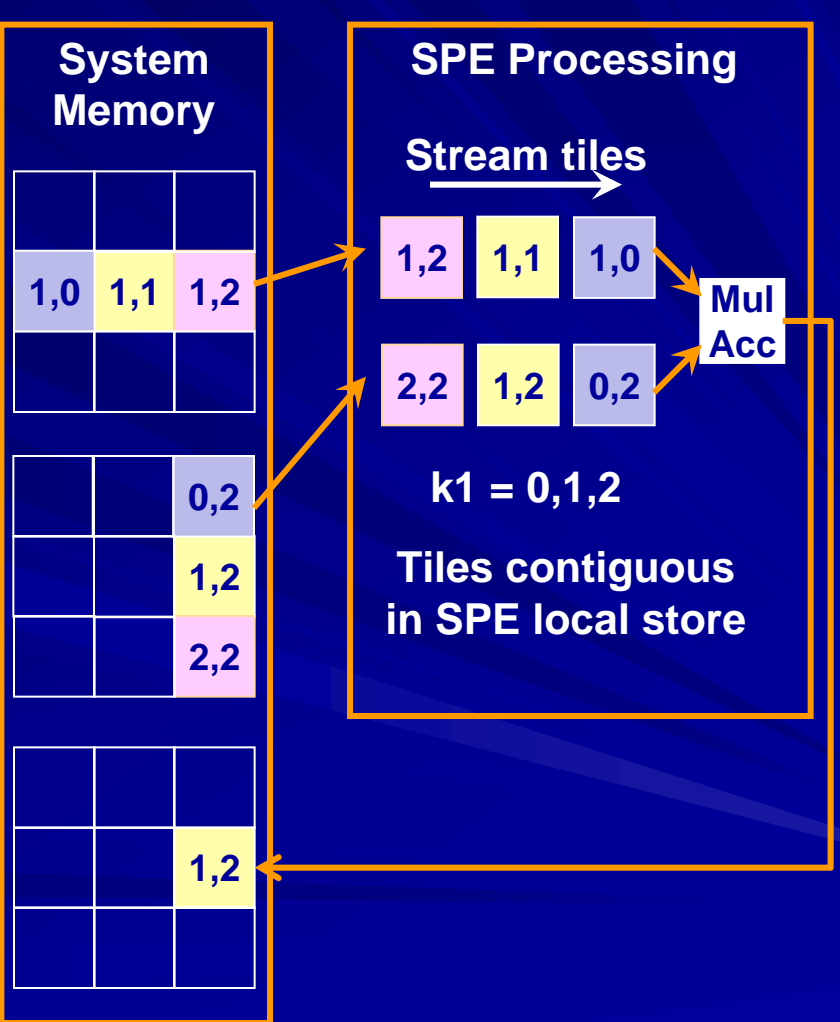

### **Data Partitioning by Processor**

### **Gedae**

#### **Each processor computes different set of rows of Each processor computes different set of rows of ""THE a**

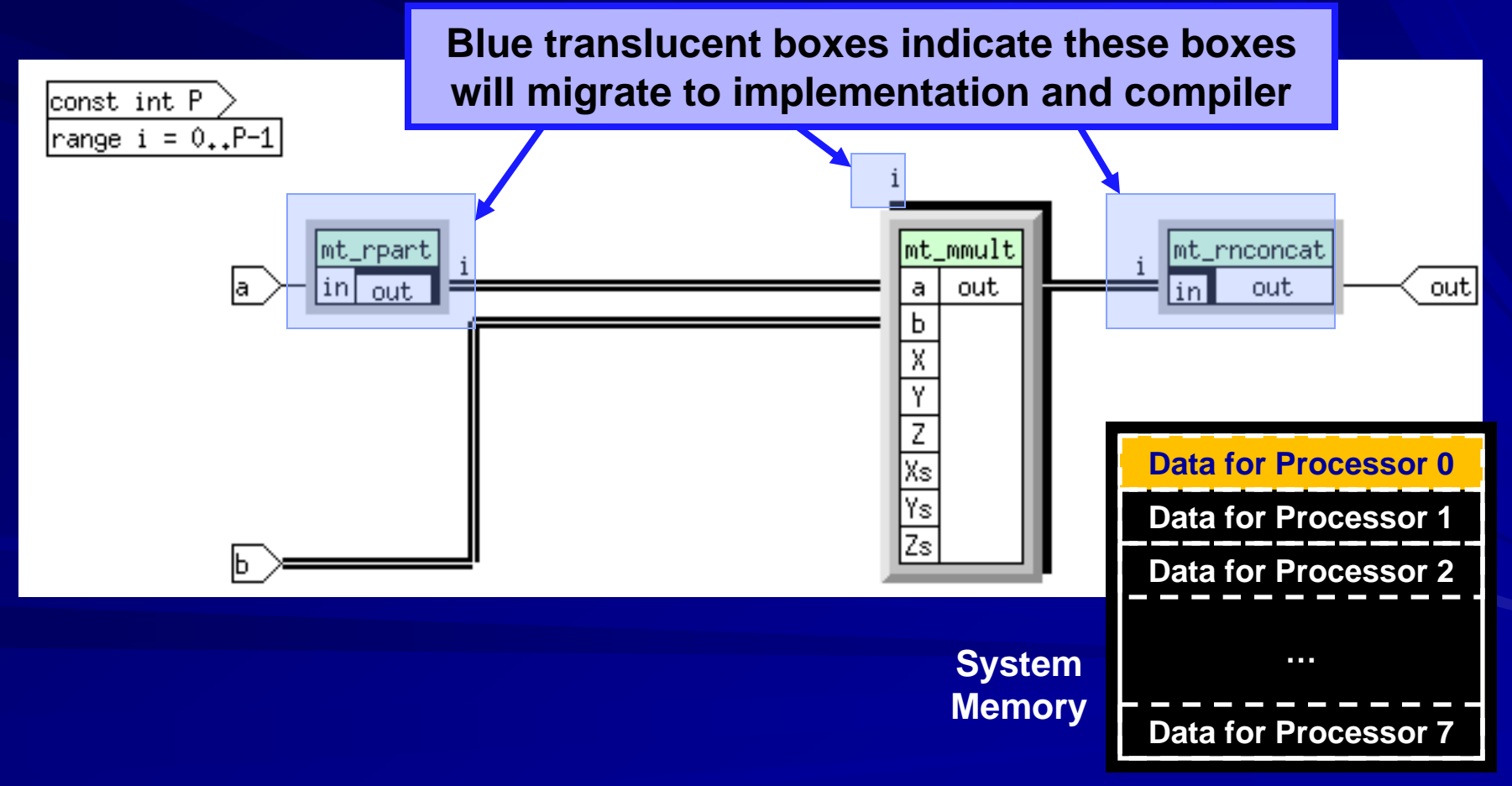

#### **Temporal Data Partitioning Temporal Data Partitioning**

## **Gedae**

#### **Fetch tiles from system memory Fetch tiles from system memory** ш

H

- –**Automatically incorporate DMA List transfer Automatically incorporate DMA List transfer**
- **Compute the sum of the tile matrix multiplies**
- **Reconstitute result in system memory Reconstitute result in system memory**

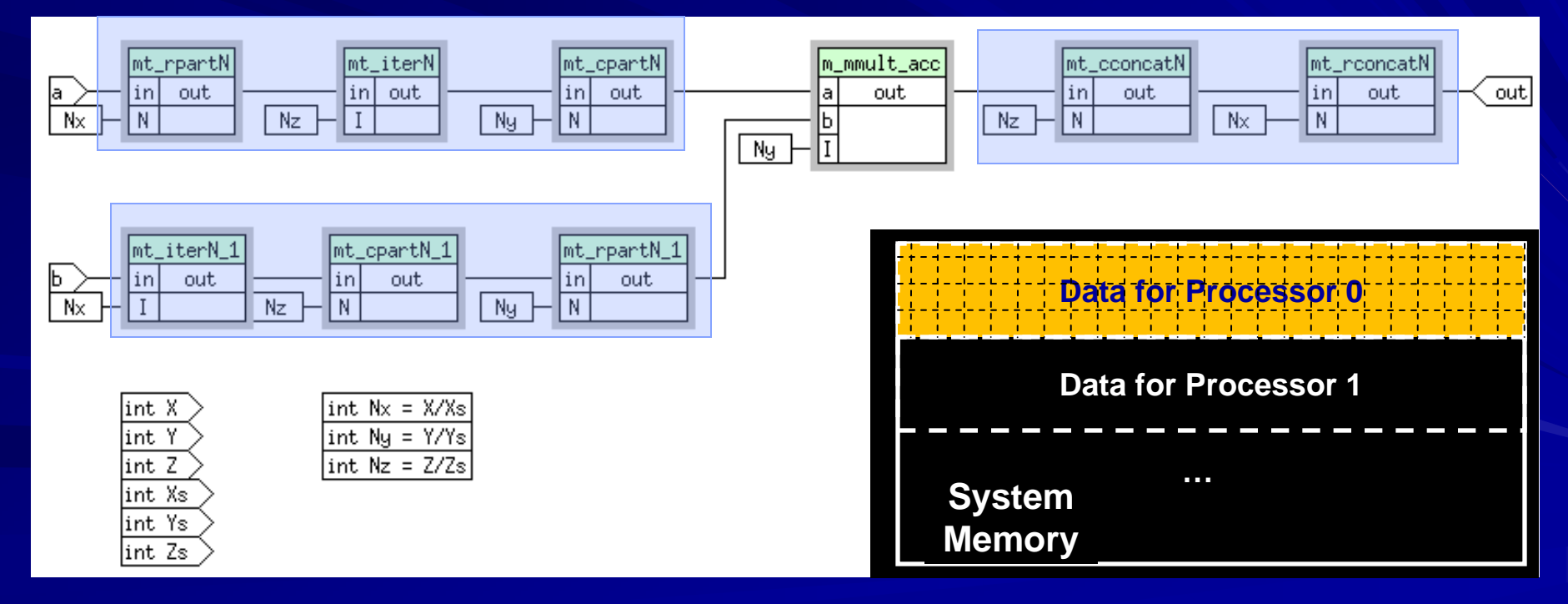

#### **Stripmining and Multibuffering Stripmining and Multibuffering**

**Stripmining this algorithm will process the** ш **matrix tile matrix tile -by -tile instead of all at once tile instead of all at once**

- –**– Enabling automated stripming adds this to the compilation compilation**
- **Multibuffering will overlap DMA of next tile with** ш **processing of current tile processing of current tile** Group 1 Auto Subschedule Table

File Edit View Options

– –**– Multibuffering table allows this to be turned allows this to be turnedoff and on off and on**

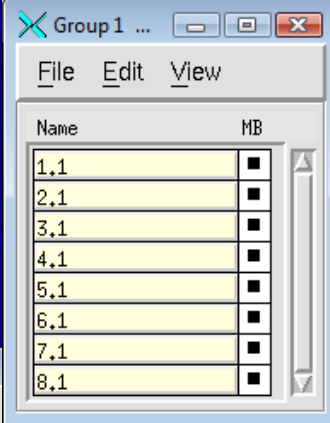

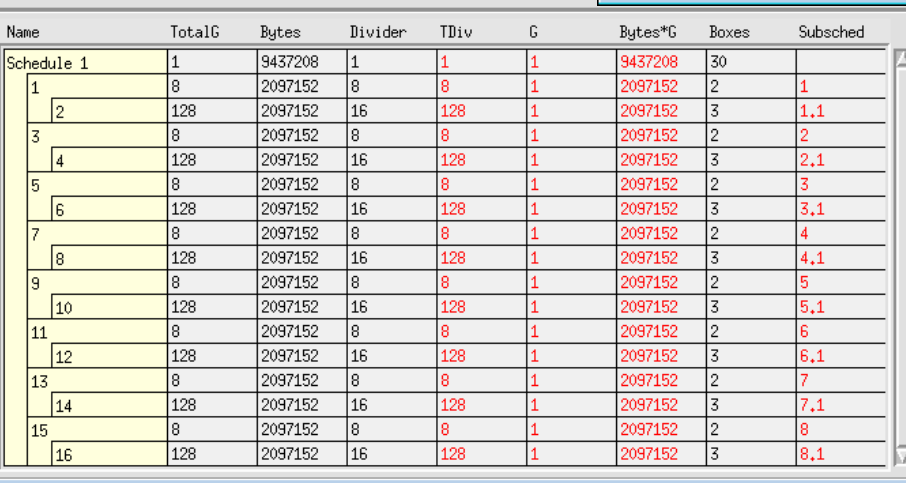

#### **Analysis of Complexity and Analysis of Complexity and Performance Performance**

# **Gedae**

#### **13 kernels 13 kernels**

- –**Each kernel has 10 lines of code or less in its Apply method Each kernel has 10 lines of code or less in its Apply method**
- –**Future version will be one kernel Future version will be one kernel with 1 line of code defined us with 1 line of code defined using algebraic expression algebraic expression**
- **Automation ratio (internal kernels added / original kernels / processors) processors)**
	- – **Internal kernels added: 276 Internal kernels added: 276**
	- –**Current ratio: 2.65 Current ratio: 2.65**
	- –**Future ratio: 36 Future ratio: 36**
- **Runs at 173.3 GFLOPs on 8 SPEs for large matrices** 
	- –**Higher rates possible using block data layout, up to 95% max throughput of processor throughput of processor**

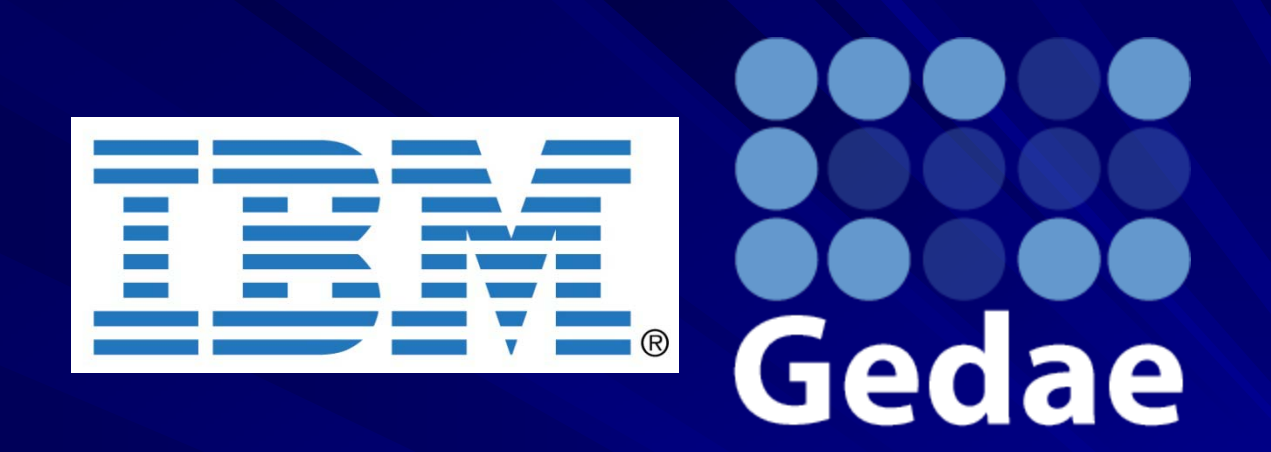

#### **Polar Format Synthetic Aperture Radar Algorithm Algorithm**

**}**

```
complex out[j][i] pfa_sar(complex in[i][j], complex out[j][i] pfa_sar(complex in[i][j],
         float Taylor[j], complex Azker[i2]) { float Taylor[j], complex Azker[i2]) {
   t1[i][j] = Taylor[j] * in[i][j] t1[i][j] = Taylor[j] * in[i][j]
   rng[i] = fft(t1[i]); /* FFT of rows */ rng[i] = fft(t1[i]); /* FFT of rows */
   clurn[j][i] = rng[i][j];adjoin[j][i2](t) = i2 < R ? cturn[i2][i](t) : adjoin[j][i2](t) = i2 < R ? cturn[i2][i](t) : 
                                                        cturn[j][i2 cturn[j][i2-R](t-1) ;
   t2[j] = ifft(adjoin[j]); t2[j] = ifft(adjoin[j]);
   t3[j][i2] = Azker[i2] * t2[j][i2]; t3[j][i2] = Azker[i2] * t2[j][i2];
   azimuth[j] = fft(t3[j]); azimuth[j] = fft(t3[j]);
   out[j][i] = azimuth[j][ij]
```
### **Analysis of Code Complexity for Benchmark From HPEC 2007 Benchmark From HPEC 2007**

#### **33 kernels 33 kernels**

- –**7 tiling kernels specially crafted for this application 7 tiling kernels specially crafted for this application**
- –**5 data allocation kernels specially crafted for this application 5 data allocation kernels specially crafted for this application**
- **DMA transfers between system memory and SPE local storage coded by hand using E library coded by hand using E library**
- **Multibuffering is incorporated Multibuffering is incorporated into the kernels by hand into the kernels by hand** H
- **The tiling kernels are very complex The tiling kernels are very complex**
	- – **80 to 150 lines of code each 80 to 150 lines of code each**
	- –**20 to 100 lines of code in the Apply method 20 to 100 lines of code in the Apply method**

*A productivity tool should do better! A productivity tool should do better!*

### **Analysis of Code Complexity and Performance Performance**

- **23 kernels 23 kernels**
- **Each kernel has 10 lines of code or less in its Apply method Each kernel has 10 lines of code or less in its Apply method**
- H **Automation ratio Automation ratio**
	- – **Internal kernels added: 1308 Internal kernels added: 1308**
	- –**Current ratio: 7.11 Current ratio: 7.11**
	- –**Future ratio: 20.67 Future ratio: 20.67**
- **Performance: Performance:** ш

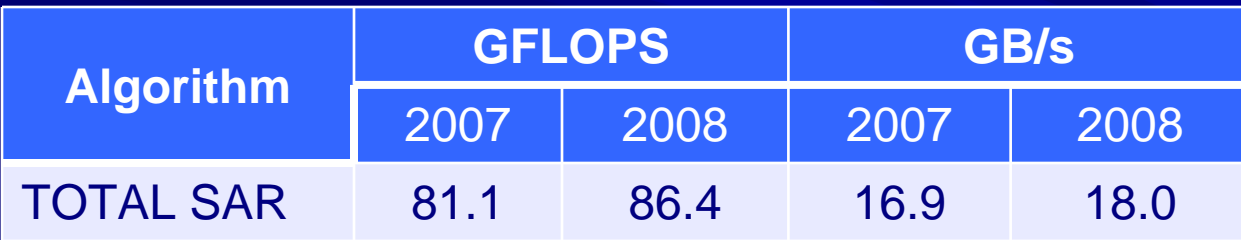

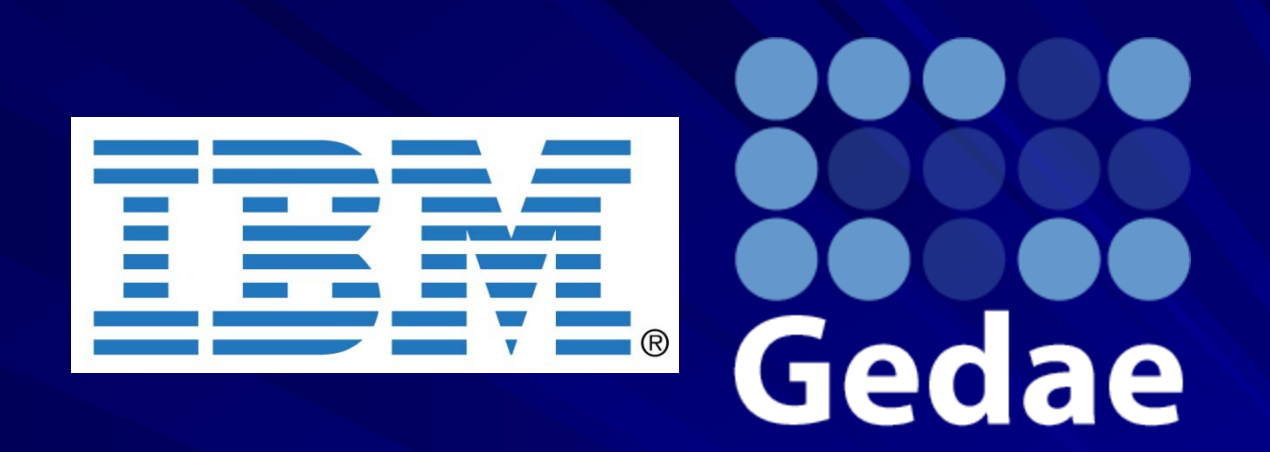

#### **Backprojection Synthetic Aperture Radar Algorithm Algorithm**

### **Backprojection – the Technique**

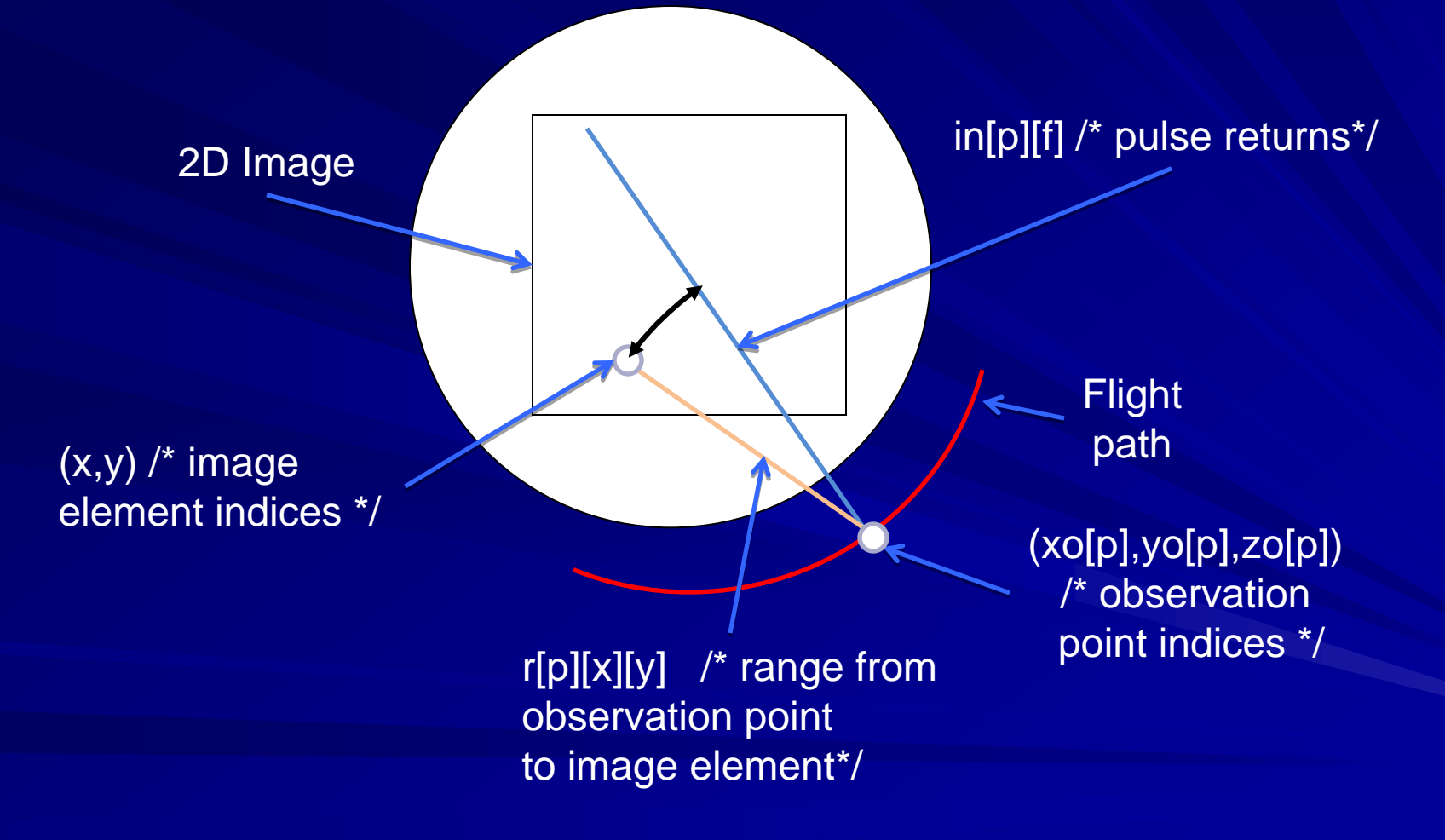

### Gedae

```
complex out[x][y] backprojection( complex out[x][y] backprojection(complex in[p][f complex in[p][f0], float xo[p], 0], float xo[p],
  float yo[p], float zo[p], float float yo[p], float zo[p], float sr[p], int X, int Y, float DF, sr[p], int X, int Y, float DF,
  int Nbins) { int Nbins) {
range f = f0 * 4, x = X-1, y = Y-1;
\{ \text{in1[p][f]} = 0.0; \text{in1[p][f0]} = \text{in[p][f0]*W[f0]}; \}in2[p] = ifft(in1[p]) in2[p] = ifft(in1[p])
rng[p][y][x] = sqrt((xo[p]-x[x])^2 + (yo[p]-y[y])^2 + zo[p]^2);dbbase[p][y][x] = exp(i*4*PI/C*f0[p]* rng[p][y][x]);rbin[p][y][x] = Nbins * (rng[p][y][x] - rstart[p]) * 2 * DF / C;irbin[p][y][x] = floor(rbin[p][y][x]);
w1[p][y][x] = rbin[p][y][x] - irbin[p][y][x];w0[p][y][x] = 1 - w1[p][y][x];out[y][x] += (in2[p][irbin[ out[y][x] += (in2[p][irbin[p][y][x]]*w0[p][y][x] + p][y][x]]*w0[p][y][x] +
    in2[p][irbin[p][y][x]+1]*w1[p][y][x]* phase[p][y][x];
```
#### **}**

#### **Comparison of Manual vs. Automated Implementation Automated Implementation**

#### **Automation ratio Automation ratio**

- –**Internal kernels added: 1192 Internal kernels added: 1192**
- –**Current ratio: 2.26 Current ratio: 2.26**
- –**Future ratio: 4.13 Future ratio: 4.13**
- **Processing time for manual results were reported at IEEE RADAR 2008 conference RADAR 2008 conference**

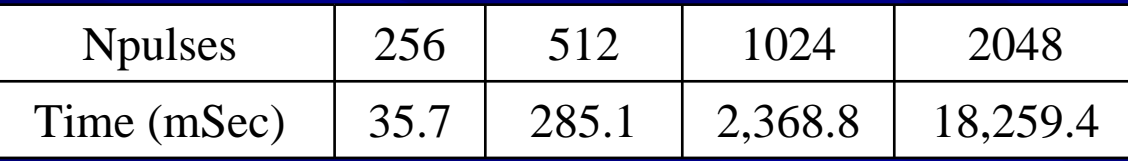

**Processing time for automated memory transfers with tiling** 

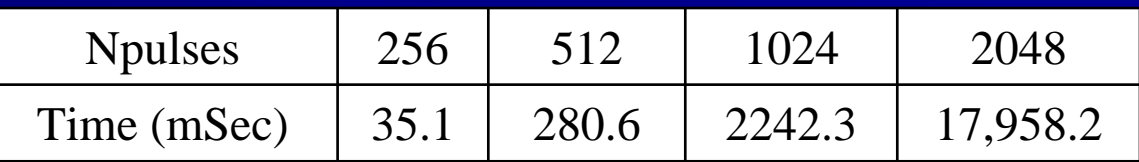

#### **Summary and Roadmap**

## Gedae

Gedae's tiling language allows the compiler to manage **movement of data through hierarchical memory movement of data through hierarchical memory**

- –**Great reduction in code size and programmer effort Great reduction in code size and programmer effort**
- –**Equivalent performance Equivalent performance**
- **Gedae Symbolic Expressions will take the next step forward in ease of implementation ease of implementation**
	- –**Specify the algorithm as algebraic code Specify the algorithm as algebraic code**
	- – $-$  Express the data decomposition (both spatially and temporally)
	- –**The compiler handles the rest The compiler handles the rest**

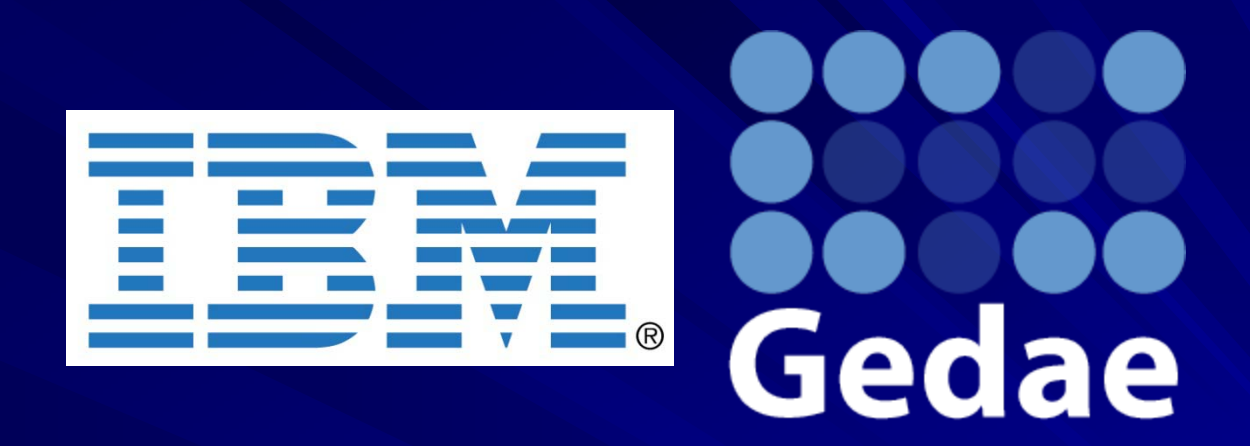

#### **End of Presentation End of Presentation**

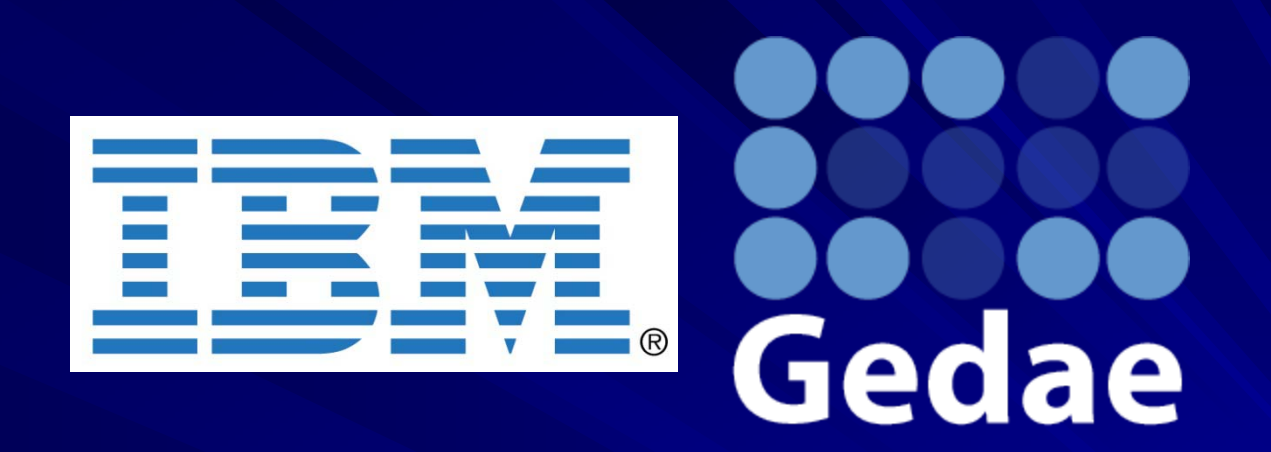

#### **Appendix: Gedae's Future Direction Towards Full Automation Towards Full Automation**

### Implementation Tools – Automatic **Implementation**

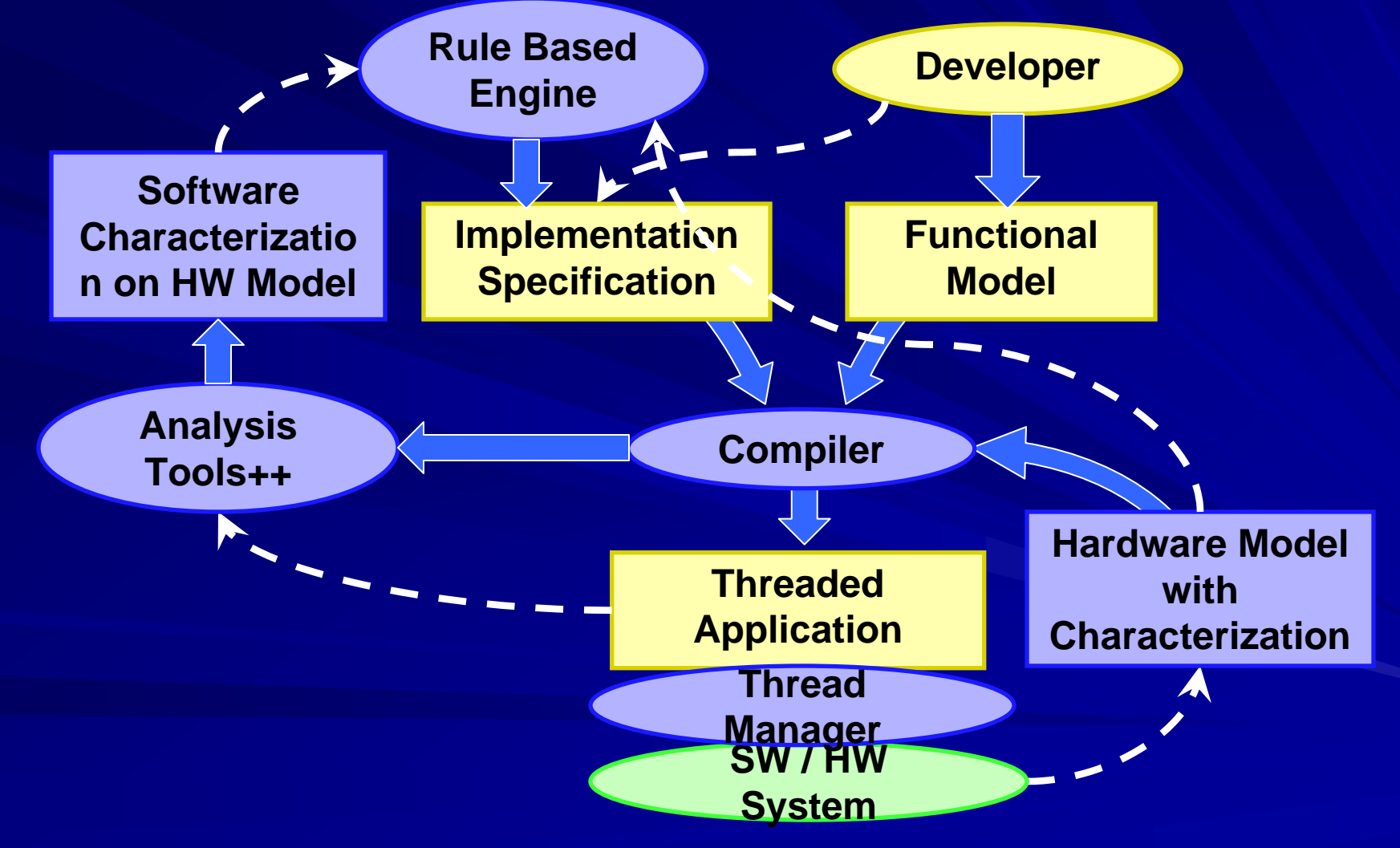

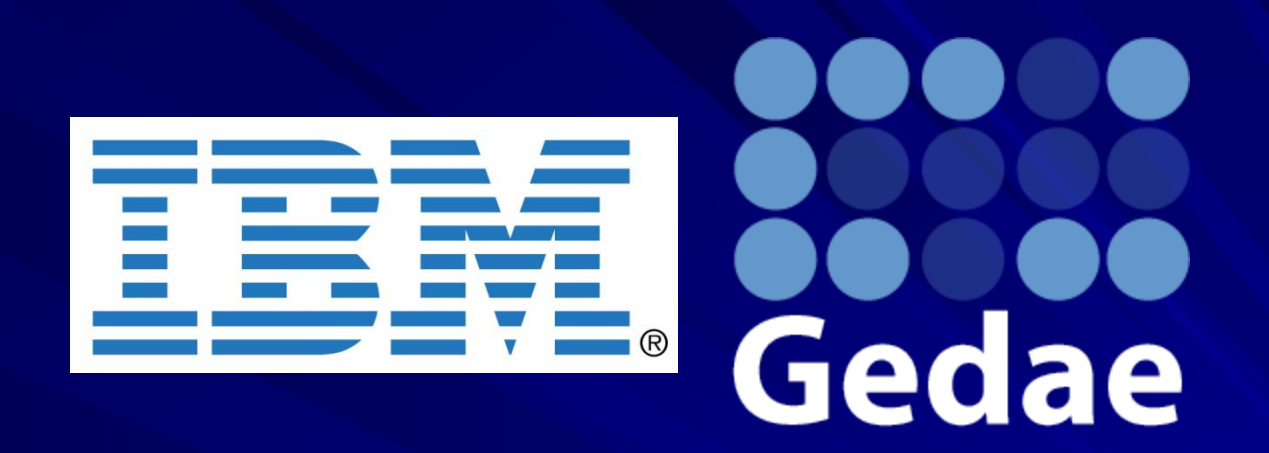

#### **Appendix: Cell/B.E. Architecture Details and Tiled DMA Characterization and Tiled DMA Characterization**

### **Cell/B.E Compute Capacity and System Memory Bandwidth**

## **Gedae**

- **Maximum flop capacity - 204.8 Gflop/sec 32 bit (4 byte data) 204.8 Gflop/sec 32 bit (4 byte data)** . . **-**
	- –**3.2 GHz \* 8 flop/SPU \* 8 SPU 3.2 GHz \* 8 flop/SPU \* 8 SPU**
	- Maximum memory bandwidth **– 3.2 GWords/sec 3.2 GWords/sec**
		- –**25.6 / 4 / 2 words / function / second 25.6 / 4 / 2 words / function / second**
			- **25.6 GB/sec 25.6 GB/sec**
			- **4 bytes/word 4 bytes/word**
			- **2 words/function (into and out 2 words/function (into and out-of memory) of memory)**

**I** Ideal compute to memory ratio – 64 flops per floating point data **value**

– – **204.8 / 3.2 204.8 / 3.2** 

#### Practical Issues

- Degradation of memory bandwidth
	- Large transfer alignment and size requirements
		- Need 16 byte alignment on source and destination addresses
		- **The Transfer size must be multiple of 16 bytes**
	- DMA transfers have startup overhead
		- Less overhead to use list DMA than to do individual DMA transfers
- Degradation of compute capacity
	- –Compute capacity is based on: Compute capacity is based on:
		- **add:multiply ratio of 1:1**
		- 4 wide SIMD ALU
	- –Filling and emptying ALU pipe Filling and emptying ALU pipe
	- Pipeline latency
	- Data shuffling using SIMD unit

### Effect of Tile Size on Throughput

#### Throughput vs Tile Row Length

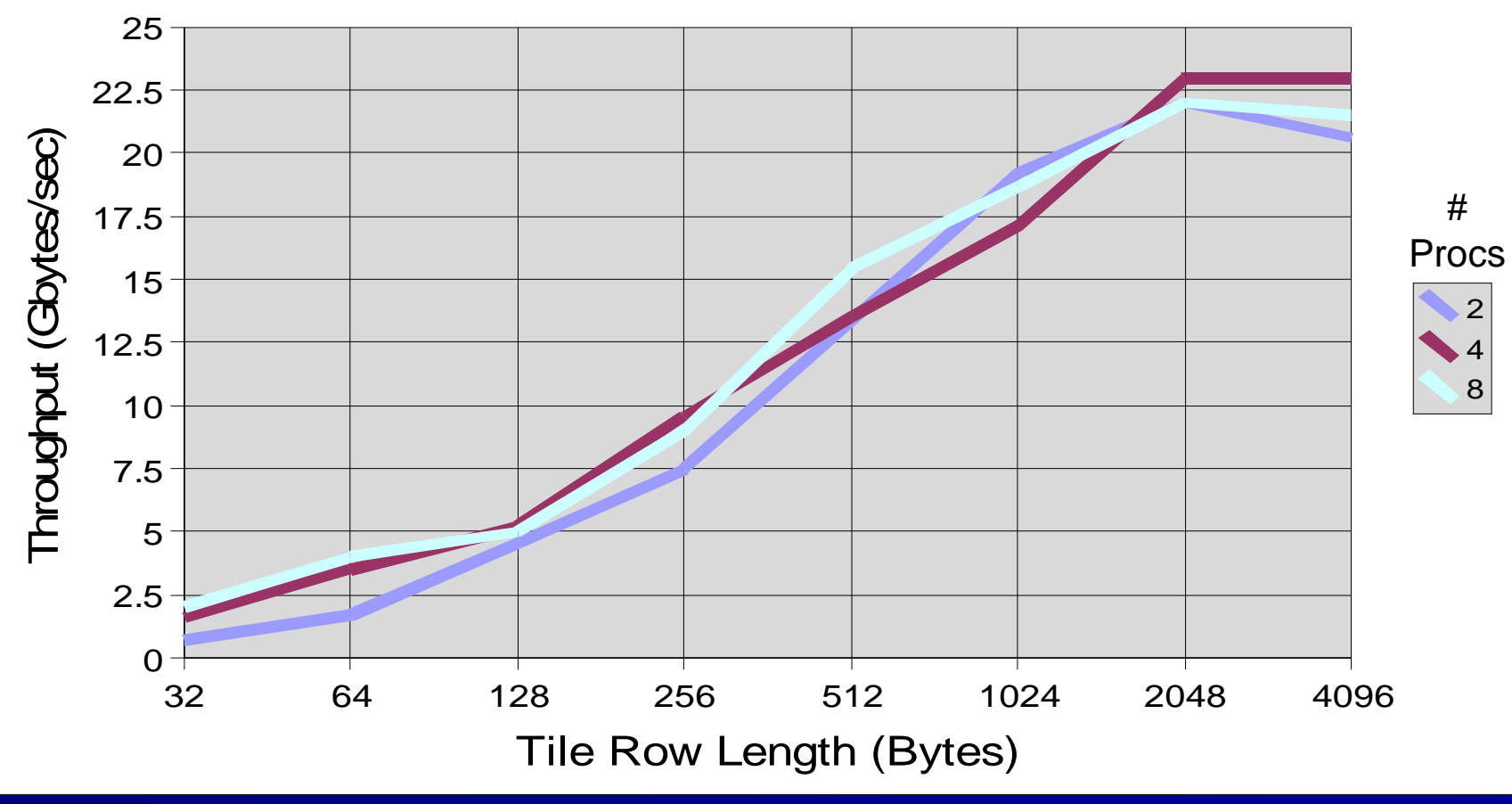

(Times are measured within Gedae)

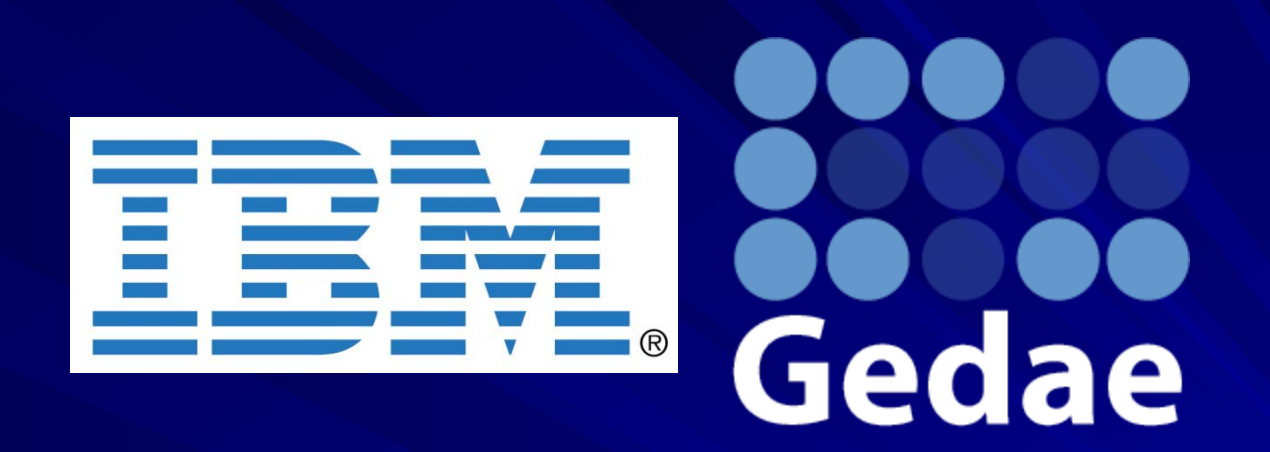

#### **Appendix: Polar Format SAR Description and Flow Graph Specificaiton and Flow Graph Specificaiton**

#### **Stages of SAR Algorithm**

### **Gedae**

#### **Partition Partition**

- **Distribute the matrix to multiple PEs**
- **Range**
	- –**Compute intense operation on the rows of the matrix Compute intense operation on the rows of the matrix**
- **Corner Turn Corner Turn**
	- –**Distributed matrix transpose Distributed matrix transpose**
- **Azimuth Azimuth**
	- – $-$  Compute intense operation on the rows of [M(i-1) M(i) ]
- **Concatenation Concatenation**
	- –**Combine results from the PEs for display Combine results from the PEs for display**

#### **Simplifications Simplifications**

## **Gedae**

#### **Tile dimensions specify data decomposition Tile dimensions specify data decomposition** ш

- –**Input: stream float in[Rt:R][Ct:C] Input: stream float in[Rt:R][Ct:C]**
- –**Output: stream float out[Rt/N:R][Ct/N:C] Output: stream float out[Rt/N:R][Ct/N:C]**
- **This is all the information the compiler needs** 
	- – $-$  User specifies tile size to best fit in fast local storage
	- –**Compiler stripmines the computation to stream the data through the coprocessors the coprocessors**

### **Simplified Specification: Range Simplified Specification: Range**

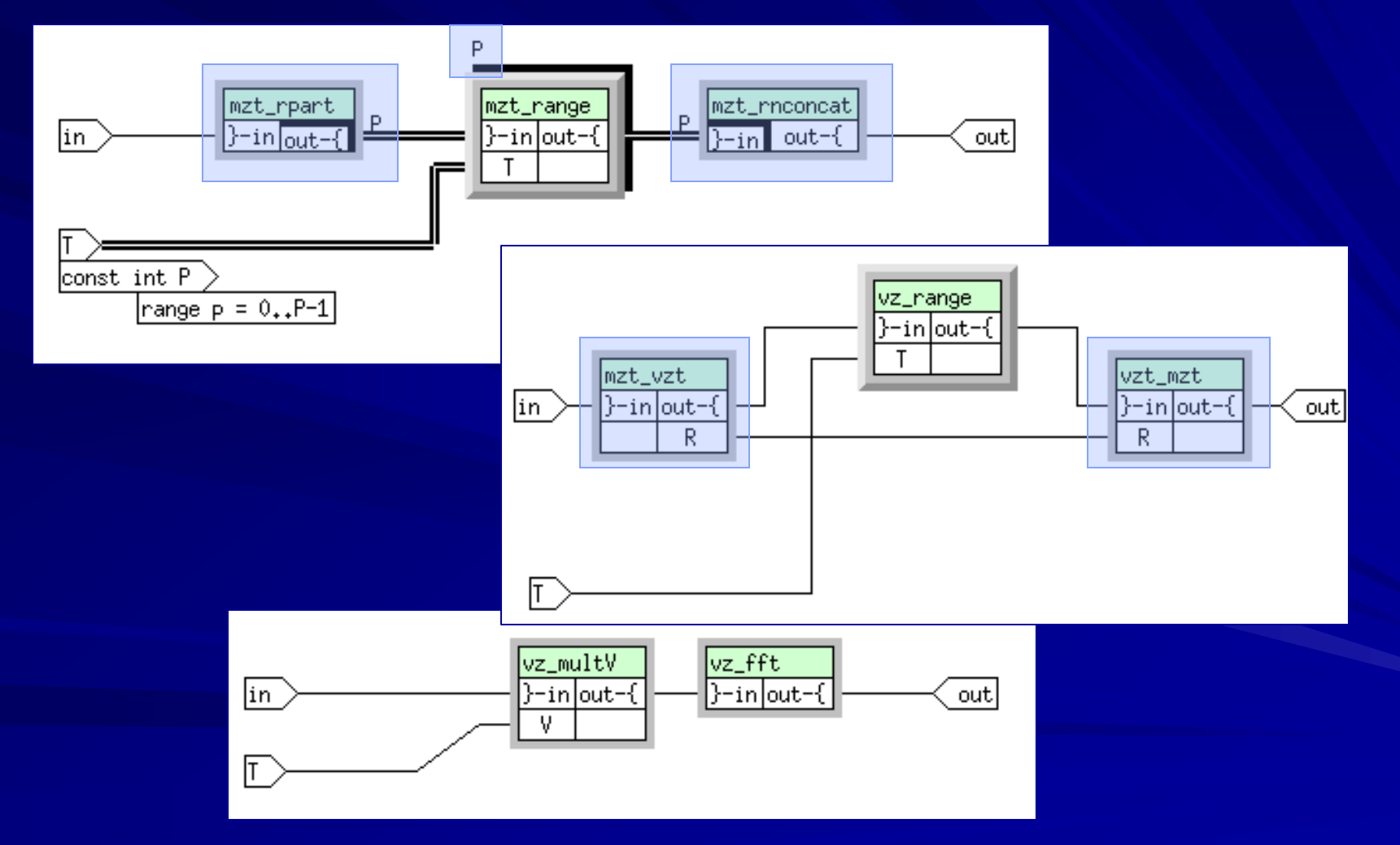

### **Simplified Specification: Corner Turn**

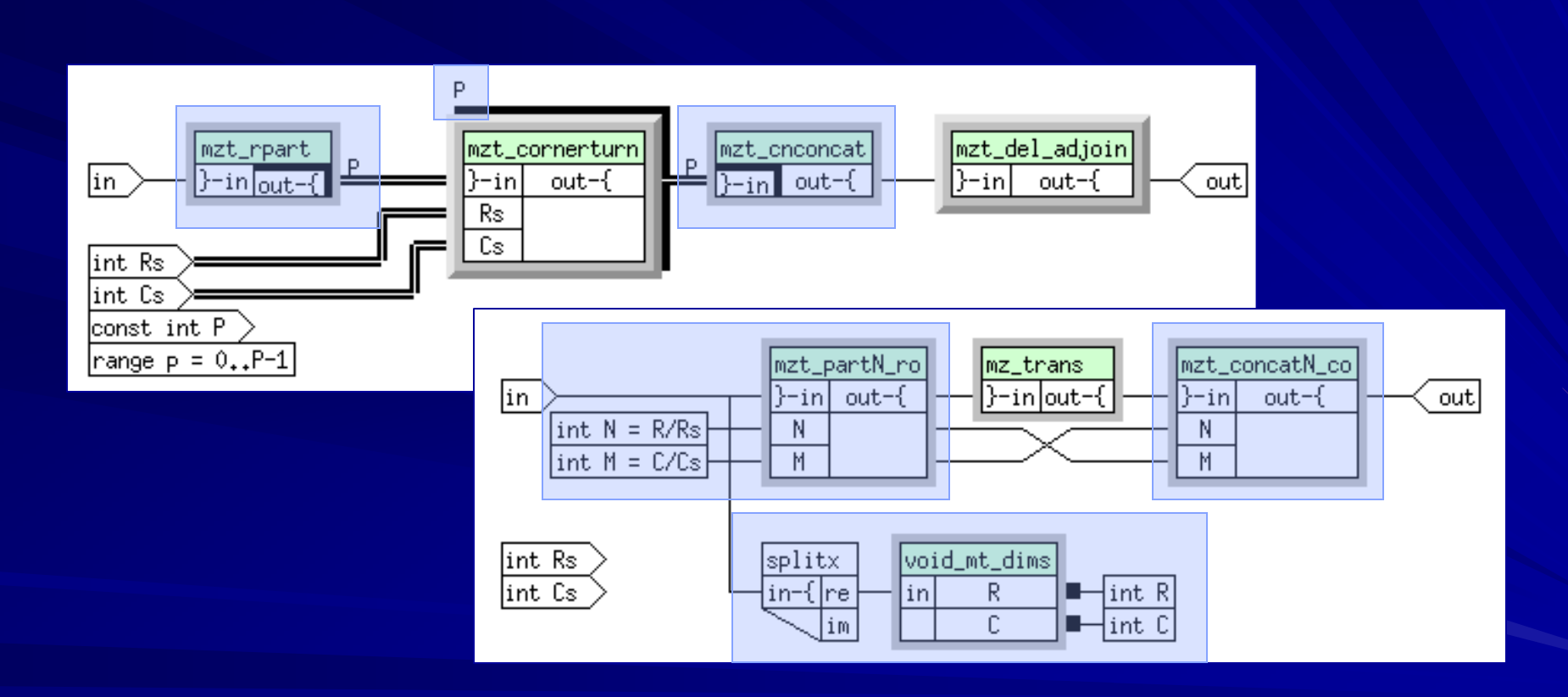

### **Simplified Specification: Azimuth**

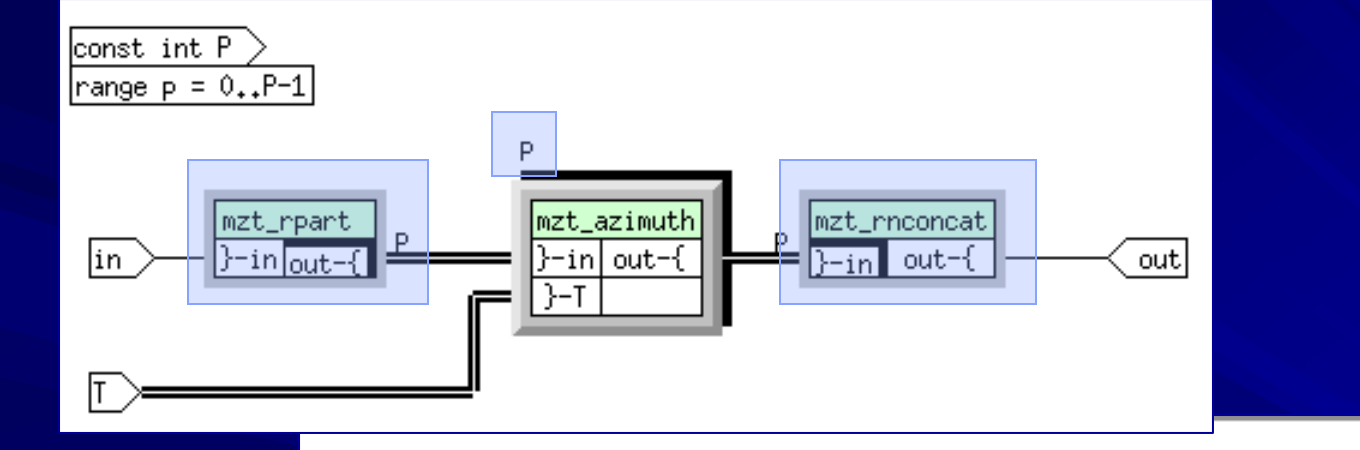

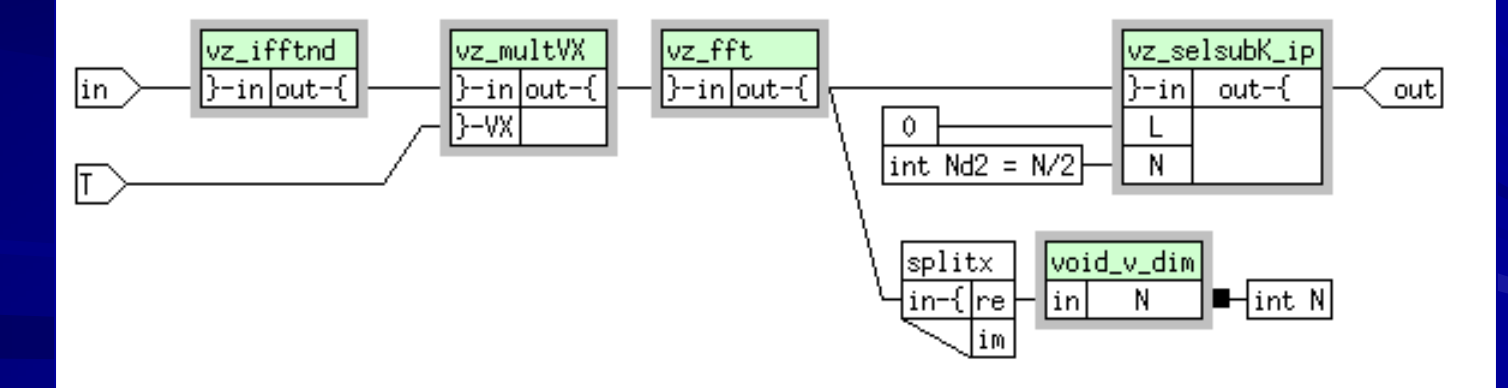

#### **Kernels Kernels**

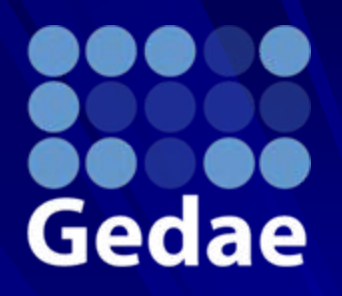

**Kernels are no more complex than the partitioning kernel 4 shown in the Matrix Multiply example shown in the Matrix Multiply example**

**Only difference is it partitions split complex data!**  $\blacksquare$ 

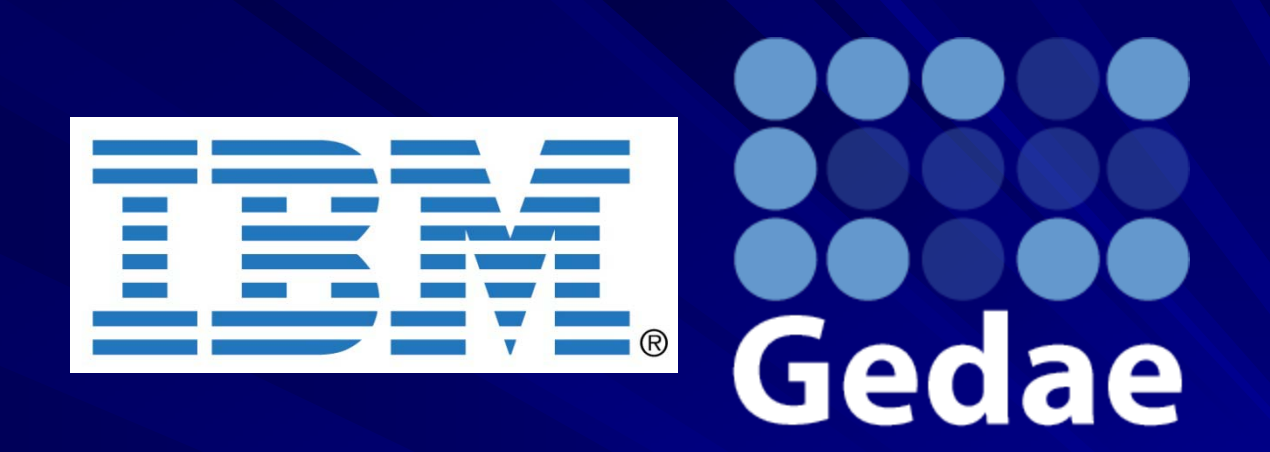

#### **Appendix: Backprojection SAR Symbolic Expression Code Analysis Expression Code Analysis**

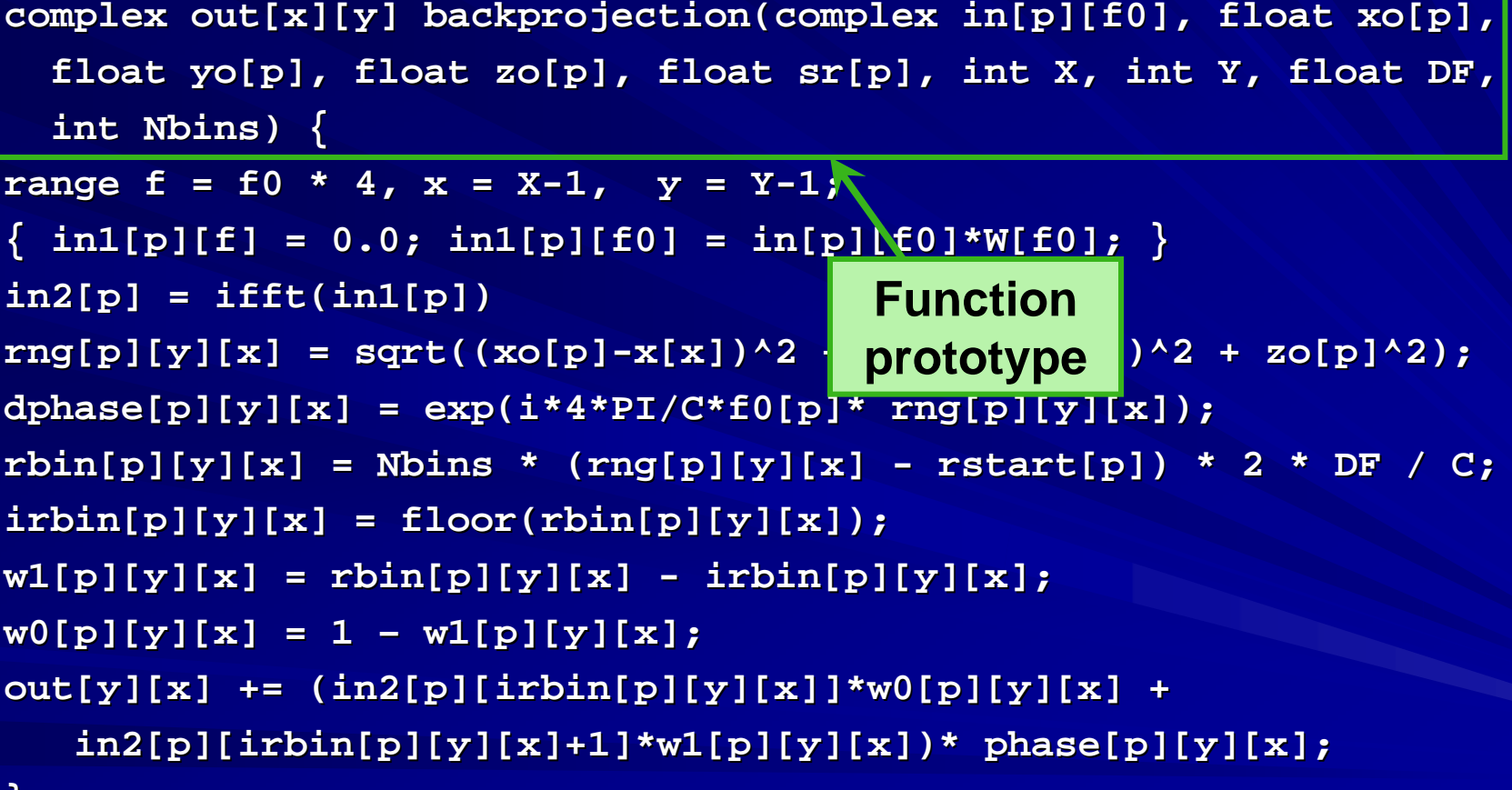

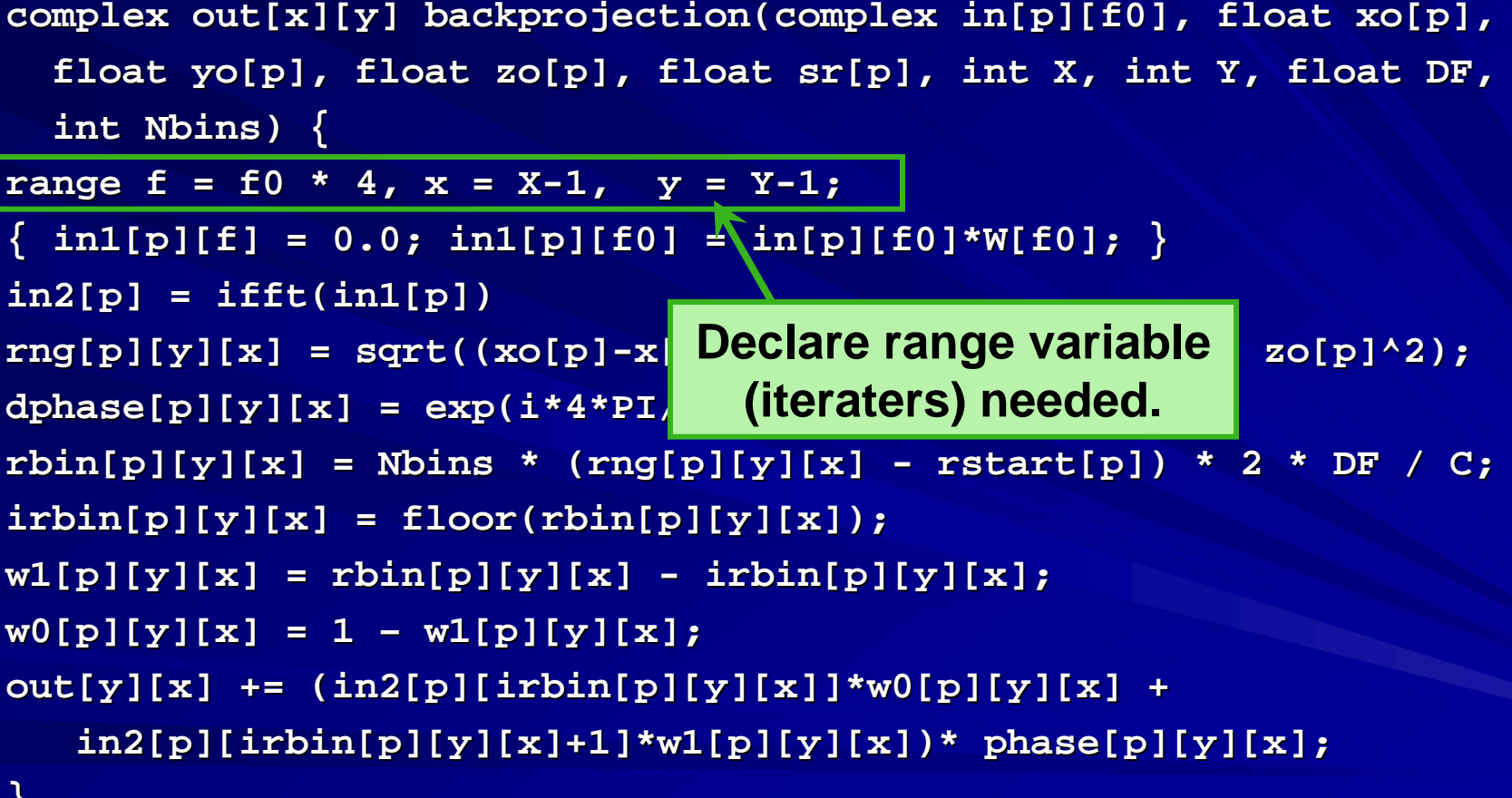

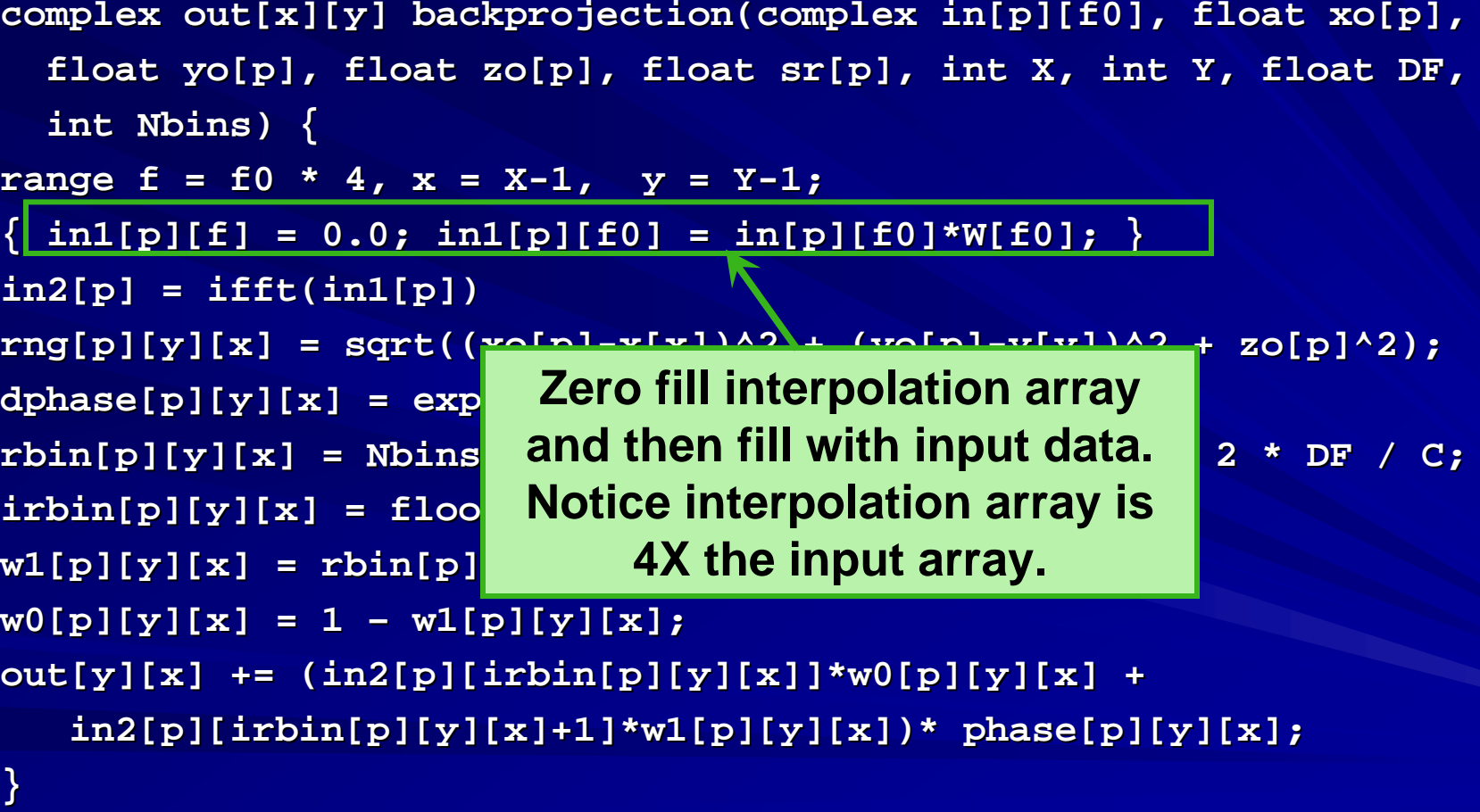

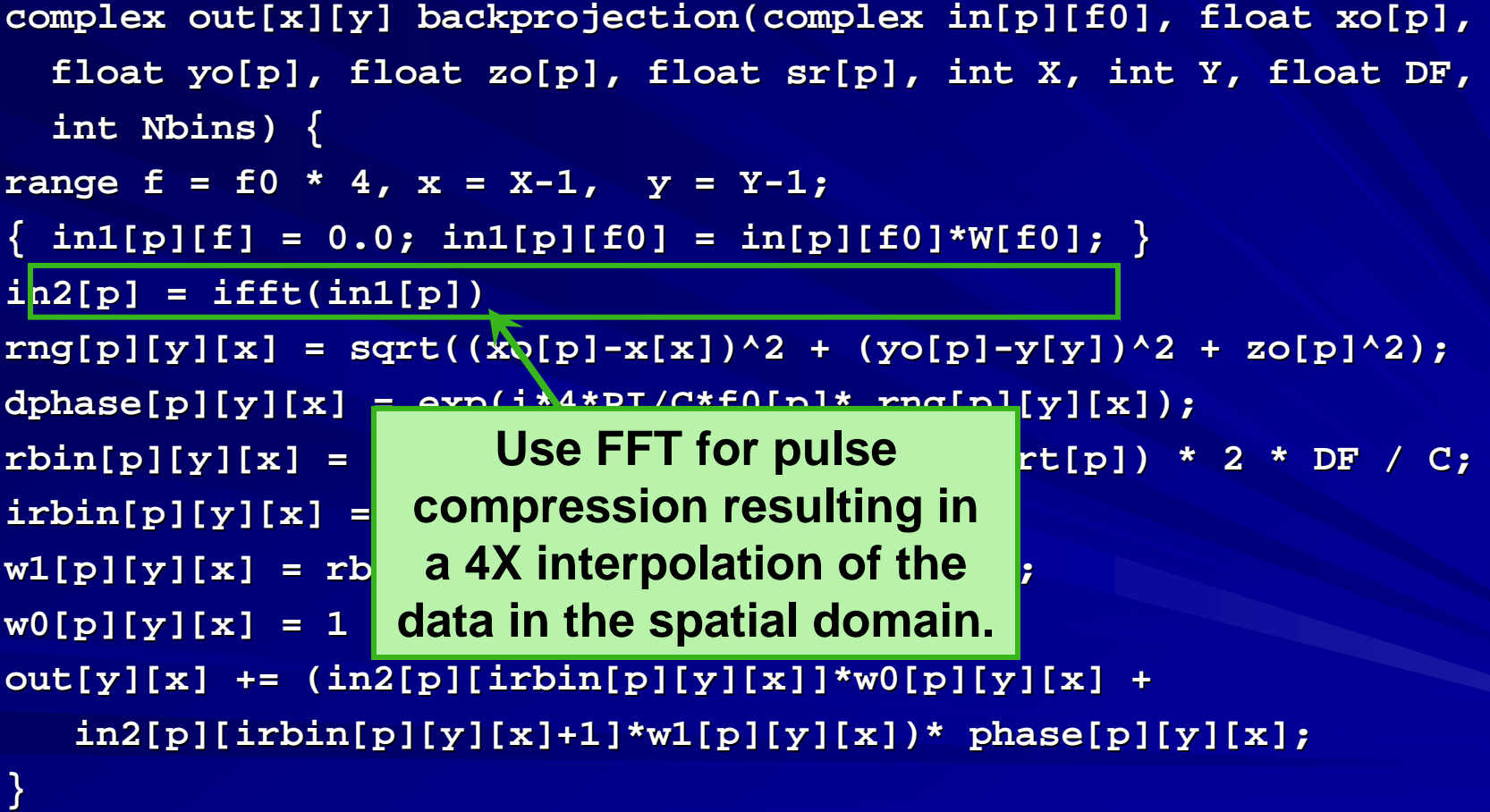

### Gedae

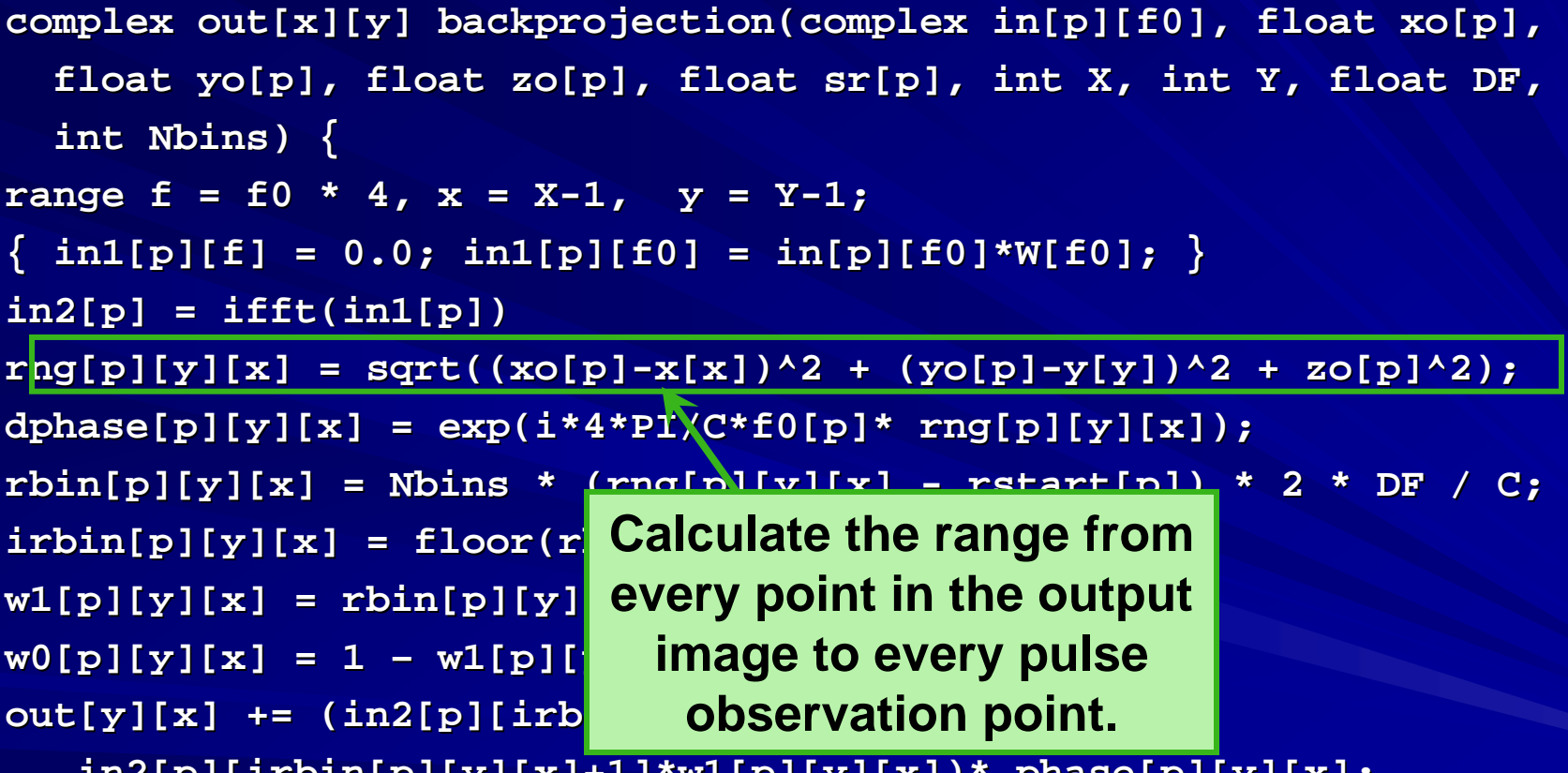

**in2[p][irbin[p][y][x]+1]\*w1 in2[p][irbin[p][y][x]+1]\*w1[p][y][x])\* phase[p][y][x]; [p][y][x])\* phase[p][y][x];**

**}**

### Gedae

```
complex out[x][y] backprojection( complex out[x][y] backprojection(complex in[p][f complex in[p][f0], float xo[p], 0], float xo[p],
   float yo[p], float zo[p], float float yo[p], float zo[p], float sr[p], int X, int Y, float DF, sr[p], int X, int Y, float DF,
   int Nbins) { int Nbins) {
range f = f0 * 4, x = X-1, y = Y-1;
\{ \text{in1[p][f]} = 0.0; \text{in1[p][f0]} = \text{in[p][f0]*W[f0]}; \}in2[p] = ifft(in1[p]) in2[p] = ifft(in1[p])
rng[p][y][x] = sqrt((xo[p]-x[x])^2 + (yo[p]-y[y])^2 + zo[p]^2);\frac{d}{d}\frac{d}{d}\frac{d}{d}\frac{d}{d}\frac{d}{d}\frac{d}{d}\frac{d}{d}\frac{d}{d}\frac{d}{d}\frac{d}{d}\frac{d}{d}\frac{d}{d}\frac{d}{d}\frac{d}{d}\frac{d}{d}\frac{d}{d}\frac{d}{d}\frac{d}{d}\frac{d}{d}\frac{d}{d}\frac{d}{d}\frac{d}{d}\frac{d}{d}\frac{d}{d}\frac{drbin[p][y][x] = Nbins * (rng[p][y][x] - rstart[p]) * 2 * DFirbin[p][y][x] = floor(rbin[p][y][y]];<br>
Calculate the phase
w1[p][y][x] = rbin[p][y]w0[p][y][x] = 1 - w1[p]out[y][x] += (in2[p][ir])\text{in2[p][irbin[p][y][x]}shift from every point in 
                                          the output image to 
                                       every pulse observation 
                                                      point.
```
**}**

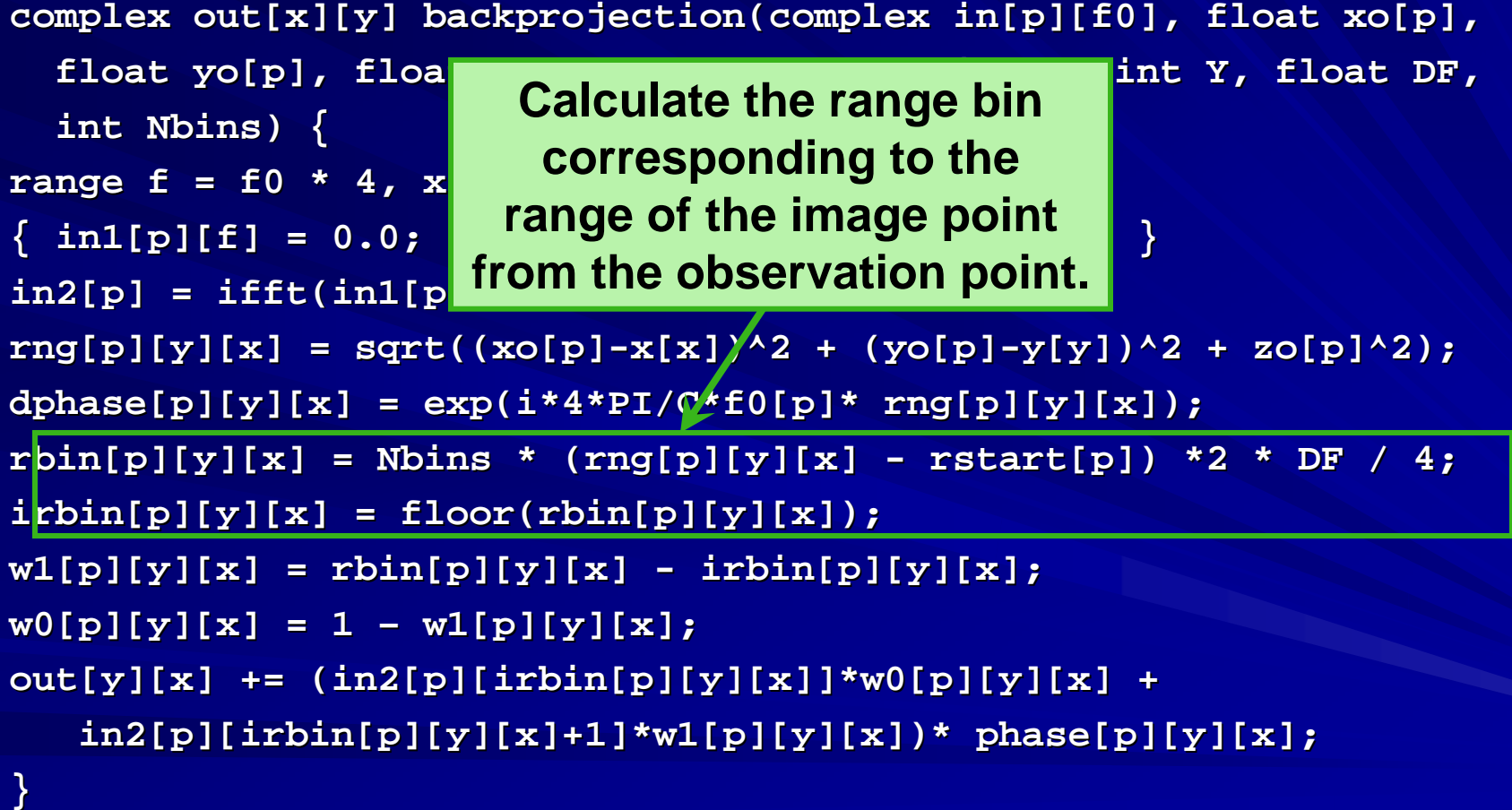

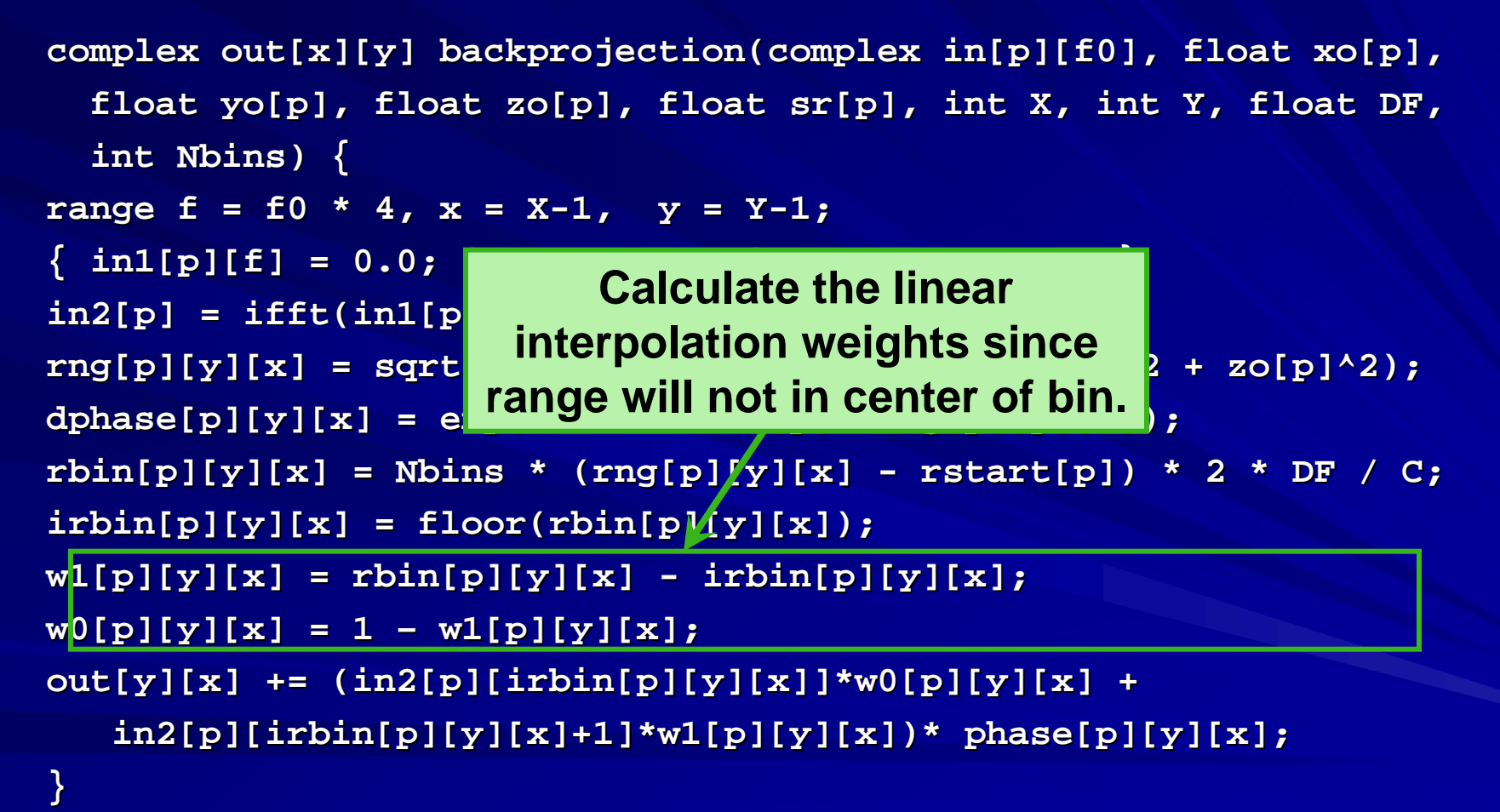

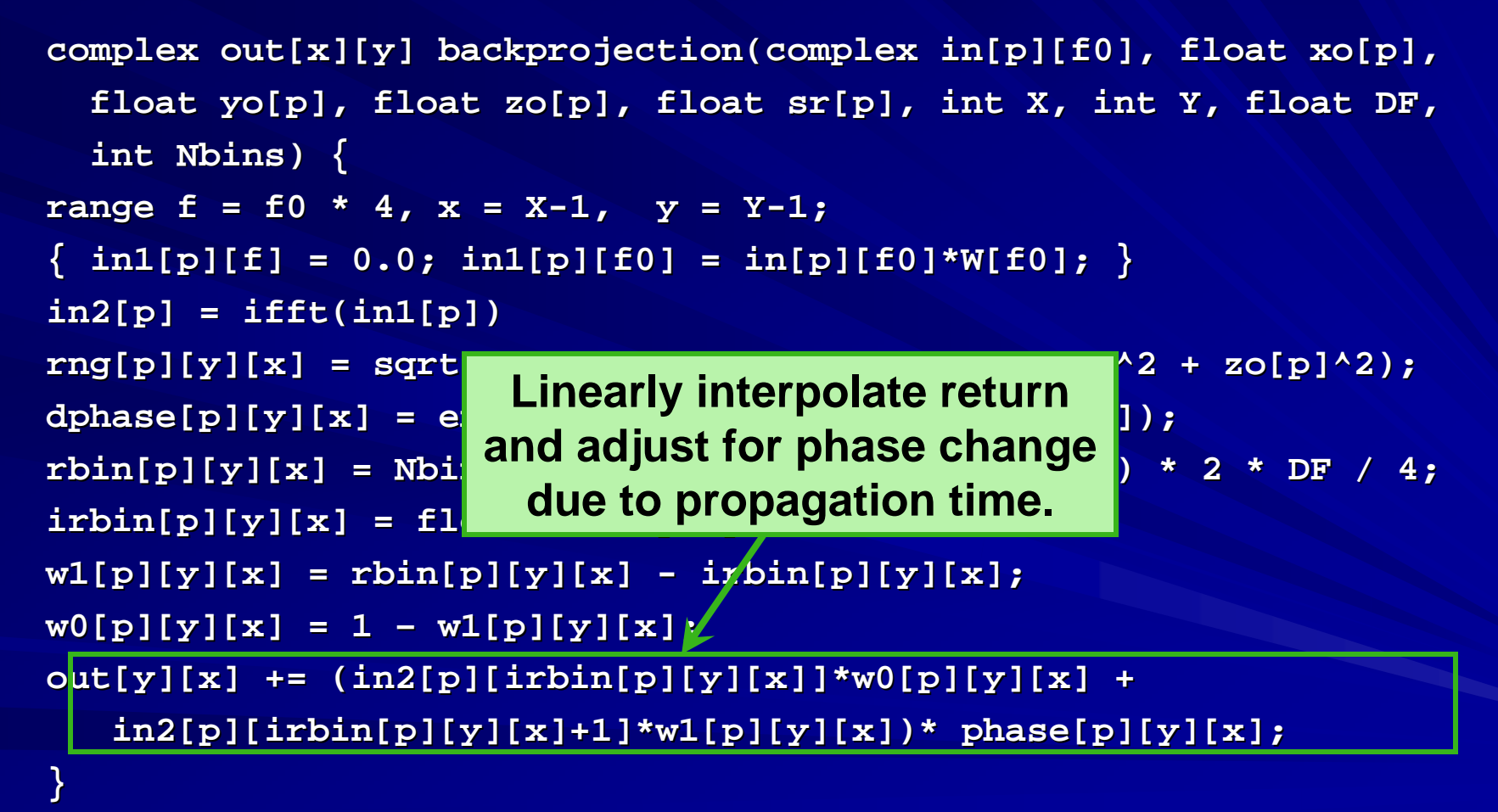

#### **Analysis of Code Complexity and Performance Performance**

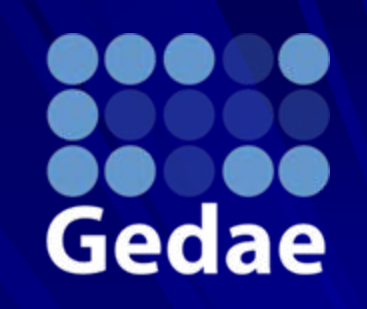

The graphs for the backprojection algorithm – **– while much while much simpler than the corresponding C code simpler than the corresponding C code – – are relatively complex are relatively complex**  compared with the data movement. The complexity of the graph is compounded by the 2 sources of complexity. There is great **benefit to using symbolic expressions to replace block diagrams as the input. The comparison is shown in an example in the next chart. in the next chart.**

### Comparison of Symbolic Expression and Block Diagram

 $\begin{array}{c|c|c|c|c} \hline \multicolumn{1}{c|}{\mathbf{C}} & \multicolumn{1}{c|}{\mathbf{C}} & \multicolumn{1}{c|}{\mathbf{X}} \end{array}$ Time\_cellBackprojectionRangeOnPPE.BackprojectionTopRangeOnPPE.BackProjectionCell1.BackProjectionCell2 File **Application Edit View** Opions Help vz\_vi\_scatter  $vz$ \_mz1 mz\_ermult mz\_add mz\_emult }-a|out-{ }-in| out-{ }-in|out-{ }-a|out-{ |}-a|out-{ out  $rbin0$ ъ-ы  $\mathsf{R}$  $}-b$ **h** Þ C.  $vz_mz1_1$ vz\_vi\_scatter\_1 mz\_ermult\_1  $}-in$ }-inlout-{  $]-a$  out-{ out-{ lrbin1  $R$  $\mathbf b$ P. m\_dims R ∣m\_rbin m\_sub alout ∣m\_irbin m\_Ksub irbin in out ℼ  $1.0$ |m\_sadd| mz\_exp linlout in out-{ <u>rng</u>  $fOPIC$ 

 $w1[p][y][x] = rbin[p][y][x] - irbin[p][y][x]$ ;  $w0[p][y][x] = 1 - w1[p][y][x];$  $out[y][x] += (in2[p][irbin[p][y][x]]*w0[p][y][x] +$  $in2[p][irbin[p][y][x]+1]*w1[p][y][x]$  \* phase[p][y][x];